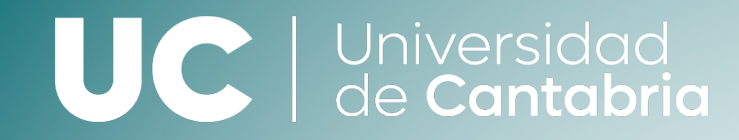

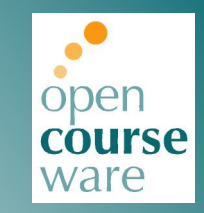

# **Medios de Transmisión Guiados**

### **Tema 6. Adaptación de impedancias**

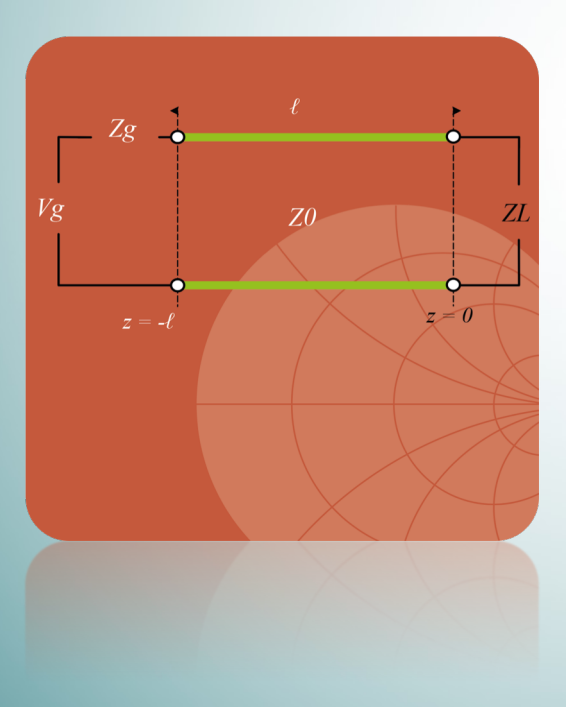

# **Juan Luis Cano de Diego Óscar Fernández Fernández José Antonio Pereda Fernández**

DPTO. DE INGENIERÍA DE COMUNICACIONES

Este tema se publica bajo Licencia:

[Creative Commons BY-NC-SA 4.0](https://creativecommons.org/licenses/by-nc-nd/4.0/)

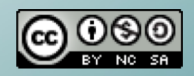

# Tema 6: Adaptación de Impedancias

### **Índice de Contenidos**

- 6.1 Introducción.
- 6.2 Adaptaciones serie y paralelo.
	- 6.2.1 Adaptación serie con elementos concentrados.
	- 6.2.2 Adaptación paralelo con elementos concentrados.
	- 6.2.3 Reactancias mediante elementos distribuidos (stubs simples)  $_{0}$
- 6.3 Adaptación con redes en L y elementos concentrados.
	- 6.3.1 Soluciones analíticas.
	- 6.3.2 Soluciones sobre la carta de Smith.
- 6.4 Adaptación con doble stub.
	- 6.4.1 Solución doble stub sobre la carta de Smith.
	- 6.4.2 Solución doble stub analítica.
- 6.5 Transformador cuarto de longitud de onda.

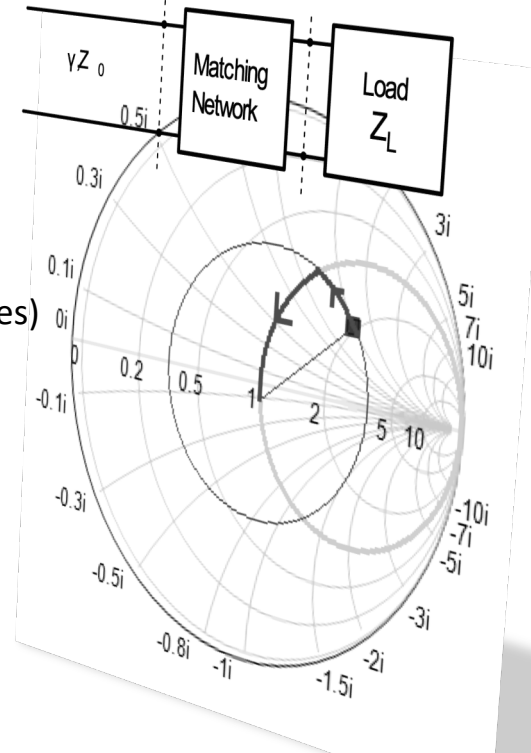

## 6.1. Introducción

- La adaptación de impedancias consiste en diseñar una red que adapte una impedancia de carga  $(Z_1)$  a la impedancia de la línea de transmisión  $(Z_0)$ .
- La red de adaptación se sitúa entre la carga y la línea de transmisión.

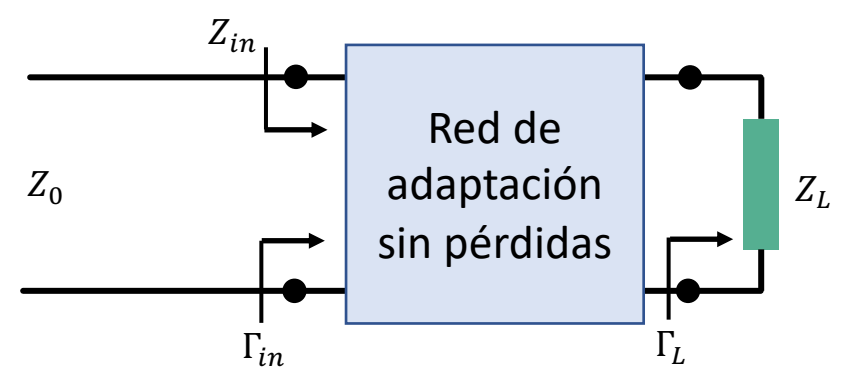

- El objetivo de la red de adaptación es conseguir que  $\Gamma_{\text{in}} = 0$ , es decir,  $Z_{\text{in}} = Z_0$ , independientemente del valor de  $Z_L(\Gamma_L)$ .
- Es importante adaptar porque, en su caso, permite la máxima transferencia de potencia (línea sin pérdidas)

## 6.1. Introducción

- Si Re( $Z_1$ )  $\neq$  0  $\rightarrow$  Siempre existe una red de adaptación
- Consideraciones sobre las redes de adaptación:
	- **Complejidad**: Habitualmente existe más de una solución. Es preferible la más simple (más barata, fácil de diseñar, menos pérdidas)
	- **Ancho de banda**: La adaptación perfecta sólo se consigue a una frecuencia. Conseguirlo en un ancho de banda determinado implica un aumento en la complejidad
	- **Implementación**: Depende del tipo de línea o medio de transmisión
	- **Ajuste o sintonía**: Imprescindible en redes de adaptación donde la impedancia de carga es variable

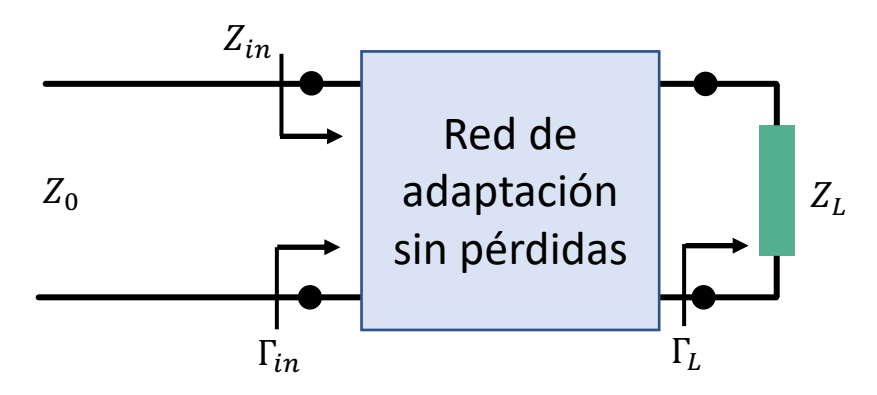

- La forma más sencilla de adaptar: Introducir un elemento reactivo en serie o paralelo
- Necesitamos calcular:
	- 1. Distancia a la carga,  $\ell$ , donde insertar el elemento reactivo
	- 2. Valor del elemento  $X_s$  o  $B_p$

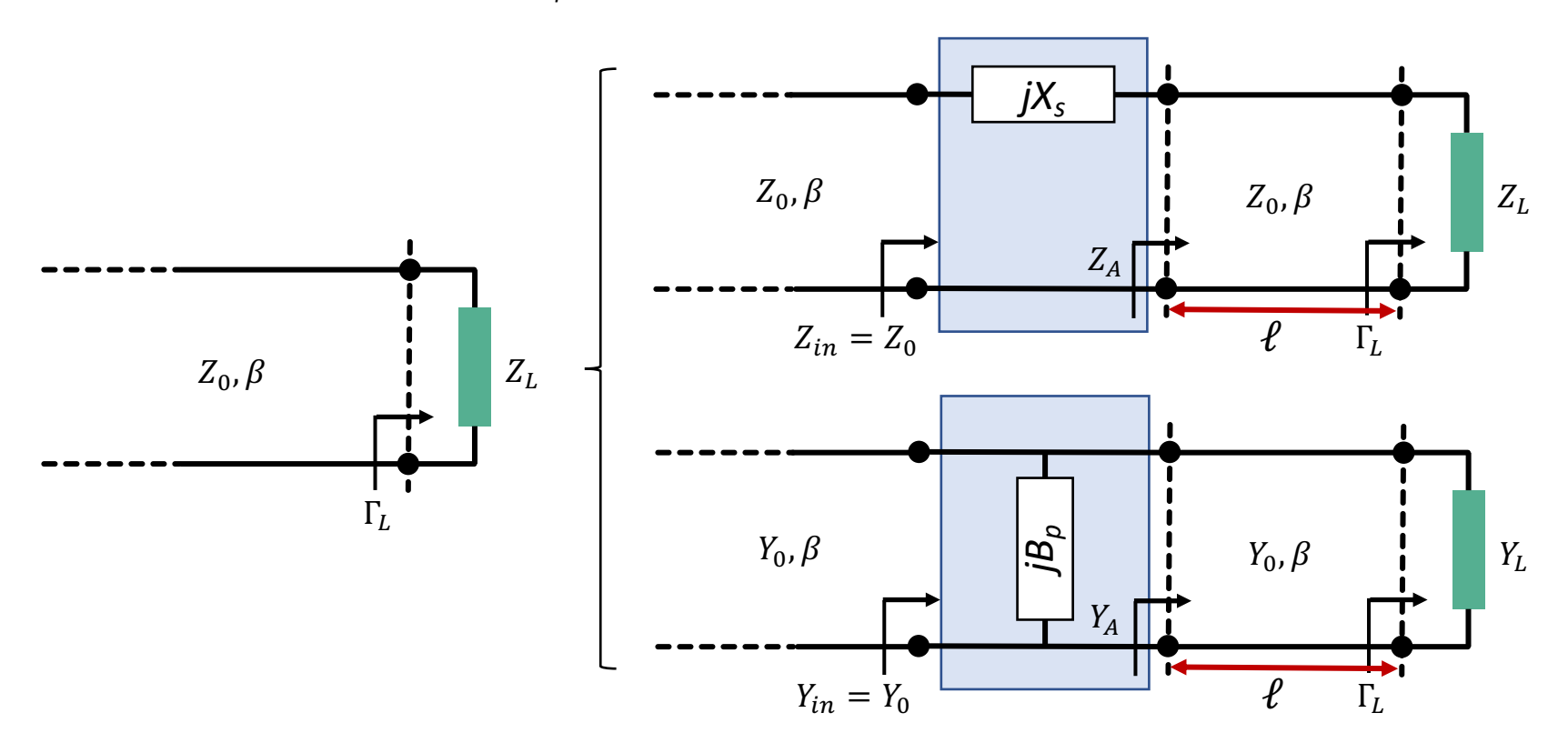

6.2.1 – Adaptación **serie** con elementos concentrados

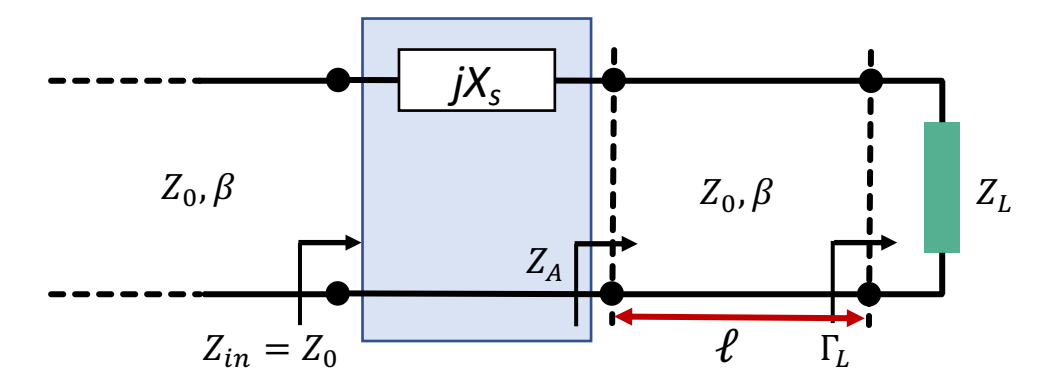

- Para conseguir la adaptación: Z<sub>in</sub> = Z<sub>0</sub>, o normalizando  $\bar{Z}_{in} = \frac{Z_{in}}{Z_0} = 1$
- Esto se puede conseguir si el desplazamiento,  $\ell$ , es tal que hace que la impedancia  $Z_A$  tenga la parte real  $Z_0$  o, en términos normalizados:

$$
\bar{Z}_A = \frac{Z_A}{Z_0} = 1 \pm j\bar{x}_A
$$

- Sobre la Carta de Smith, el círculo de  $|\Gamma_1|$  corta al círculo de  $r = 1$  en dos puntos:
	- Dos soluciones:  $\ell_1 \gamma \ell_2 \rightarrow \bar{Z}_{A1} \gamma \bar{Z}_{A2}$
	- Cada solución implicará un elemento reactivo serie diferente:  $\bar{x}_s = -\bar{x}_A$  ó  $\bar{x}_s = \bar{x}_A$

6.2.1 – Adaptación **serie** con elementos concentrados

• Ejemplo: Adaptar la carga Z<sub>L</sub> = 30+j20  $\Omega$  mediante una línea de Z<sub>0</sub> = 50  $\Omega$  y un elemento reactivo serie a *f* = 1 GHz

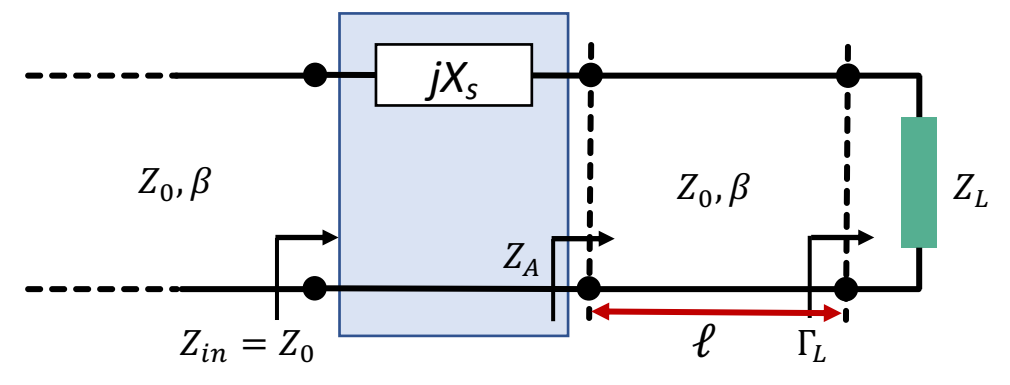

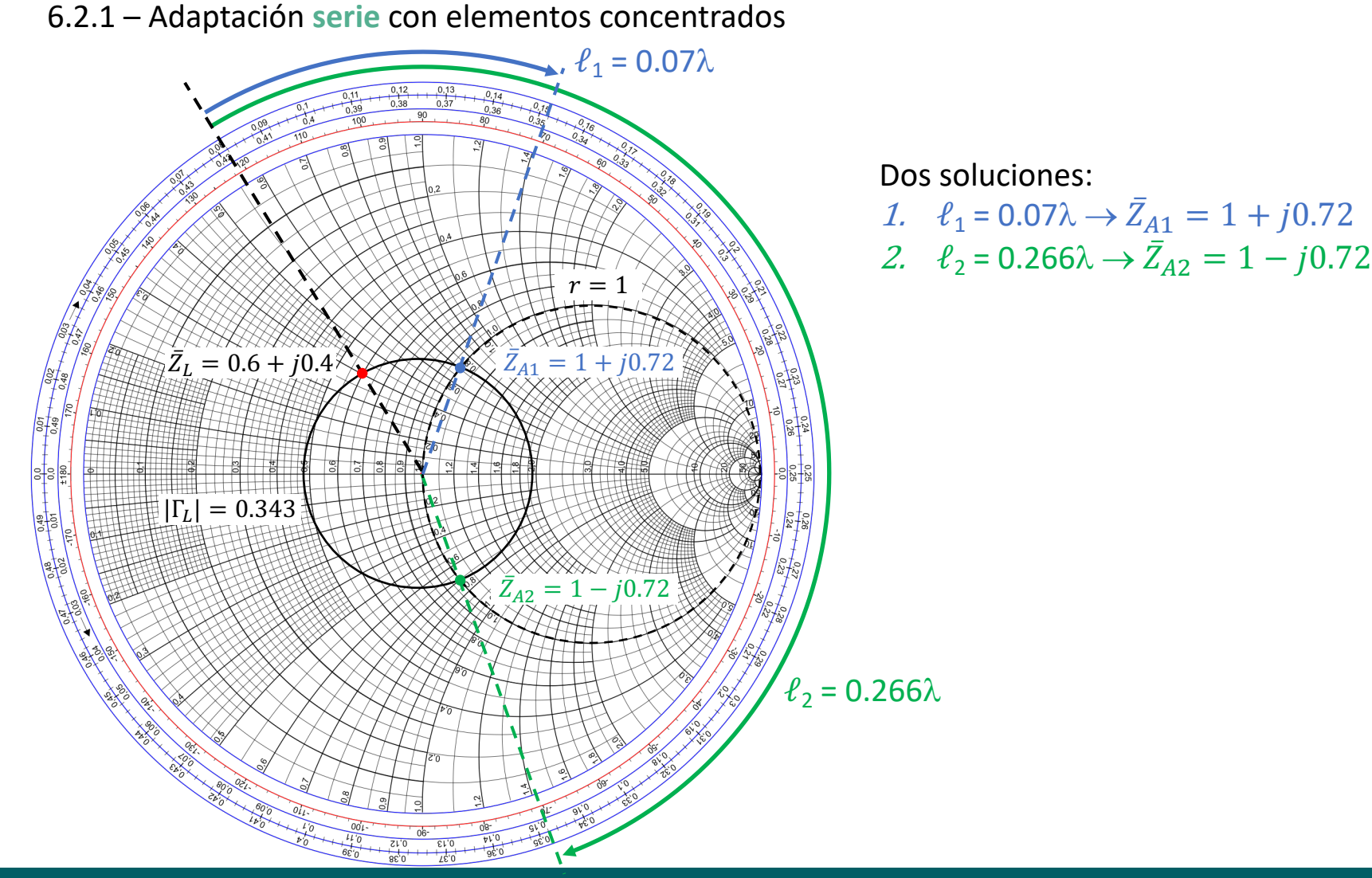

**Medios de Transmisión Guiados**

**Tema 6. Adaptación de Impedancias**

6.2.1 – Adaptación **serie** con elementos concentrados

Solución 1:

Reactancia serie  $X_s = -\bar{x}_A \cdot Z_0$ 

Reactancia serie negativa  $\rightarrow$  solución capacitiva Implementación con condensador

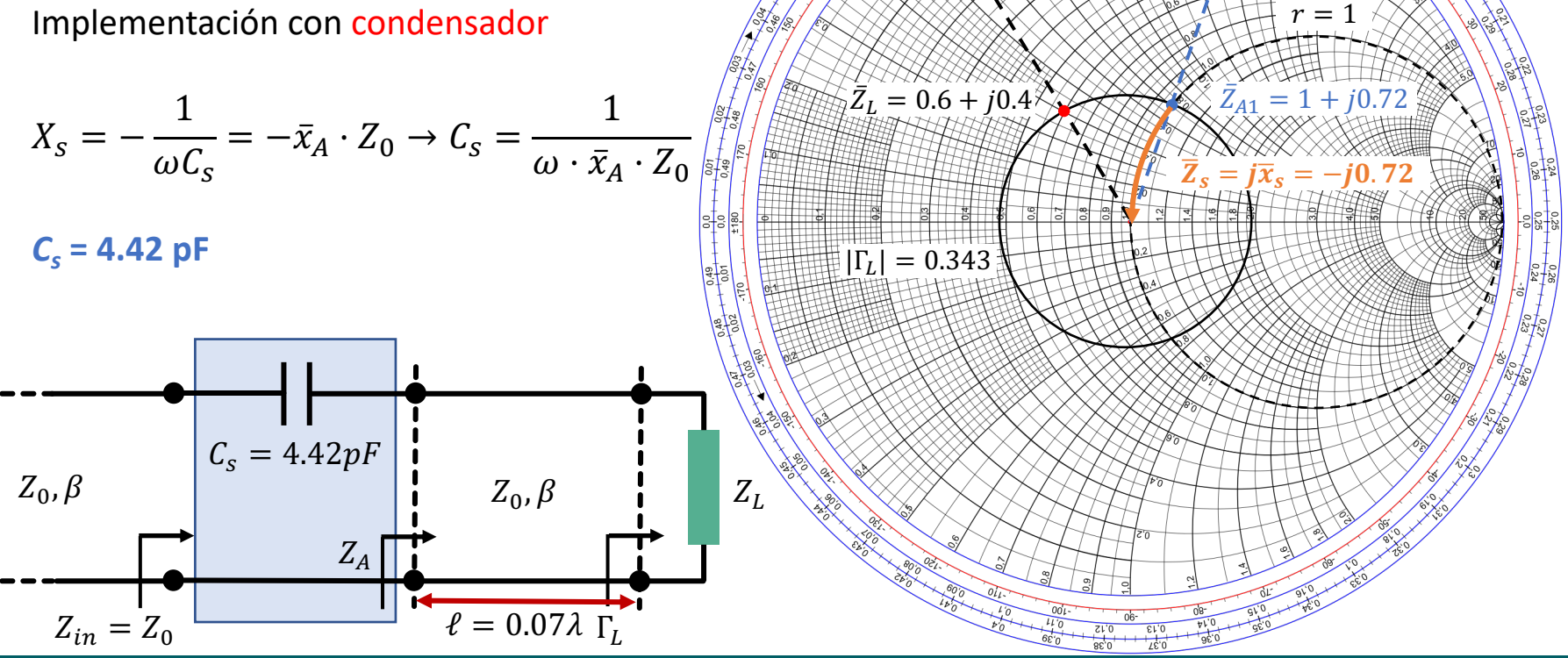

**Medios de Transmisión Guiados Tema 6. Adaptación de Impedancias**  $\ell_1 = 0.07\lambda$ 

6.2.1 – Adaptación **serie** con elementos concentrados

Solución 2:

Reactancia serie  $X_s = \bar{x}_A \cdot Z_0$ 

Reactancia serie positiva  $\rightarrow$  solución inductiva Implementación con bobina

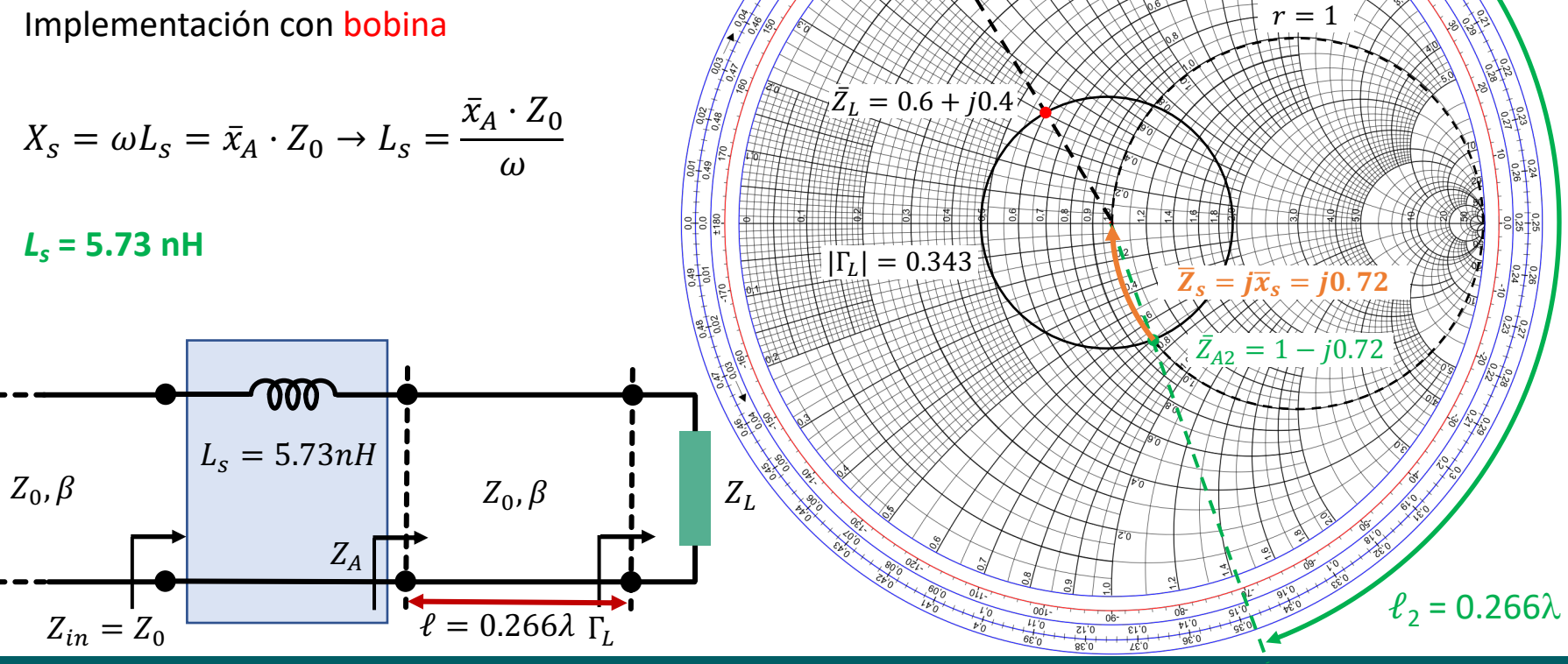

6.2.2 – Adaptación **paralelo** con elementos concentrados

- Desde un punto de vista práctico, las soluciones serie son difíciles y caras de implementar ya que requieren, en muchos casos, cortar la línea
- Alternativa: soluciones paralelo

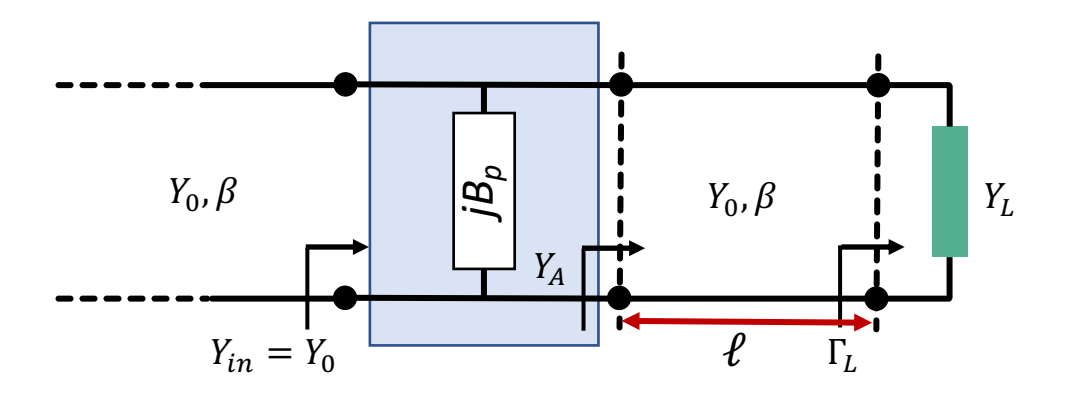

- Procedimiento idéntico al serie pero trabajando con la carta de Smith de admitancias
- Para conseguir la adaptación: Y<sub>in</sub> = Y<sub>0</sub>, o normalizando  $\bar{Y}_{in} = \frac{Y_{in}}{Y_0} = 1$
- Esto se puede conseguir si el desplazamiento,  $\ell$ , es tal que hace que la admitancia Y<sub>A</sub> tenga la parte real  $Y_0$  o, en términos normalizados:

$$
\bar{Y}_A = \frac{Y_A}{Y_0} = 1 \pm j\bar{b}_A
$$

6.2.2 – Adaptación **paralelo** con elementos concentrados

• Ejemplo: Adaptar la carga Z<sub>L</sub> = 30+j20  $\Omega$  mediante una línea de Z<sub>0</sub> = 50  $\Omega$  y un elemento reactivo paralelo a *f* = 1 GHz

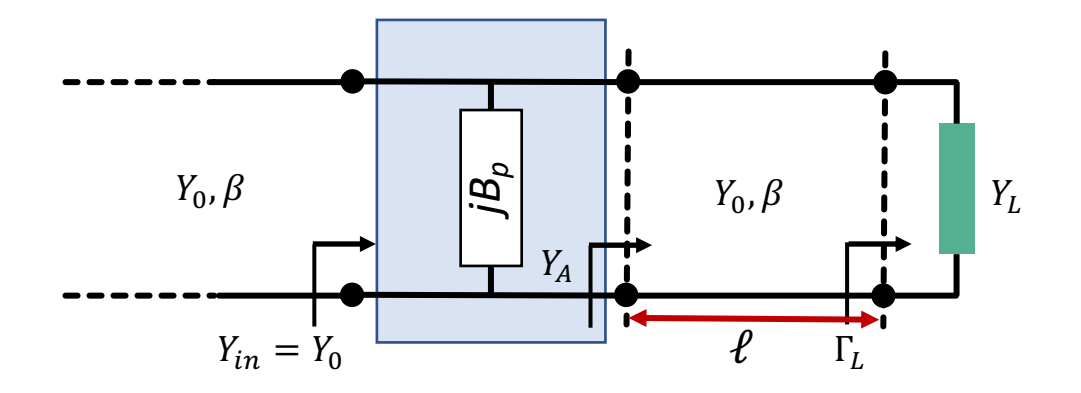

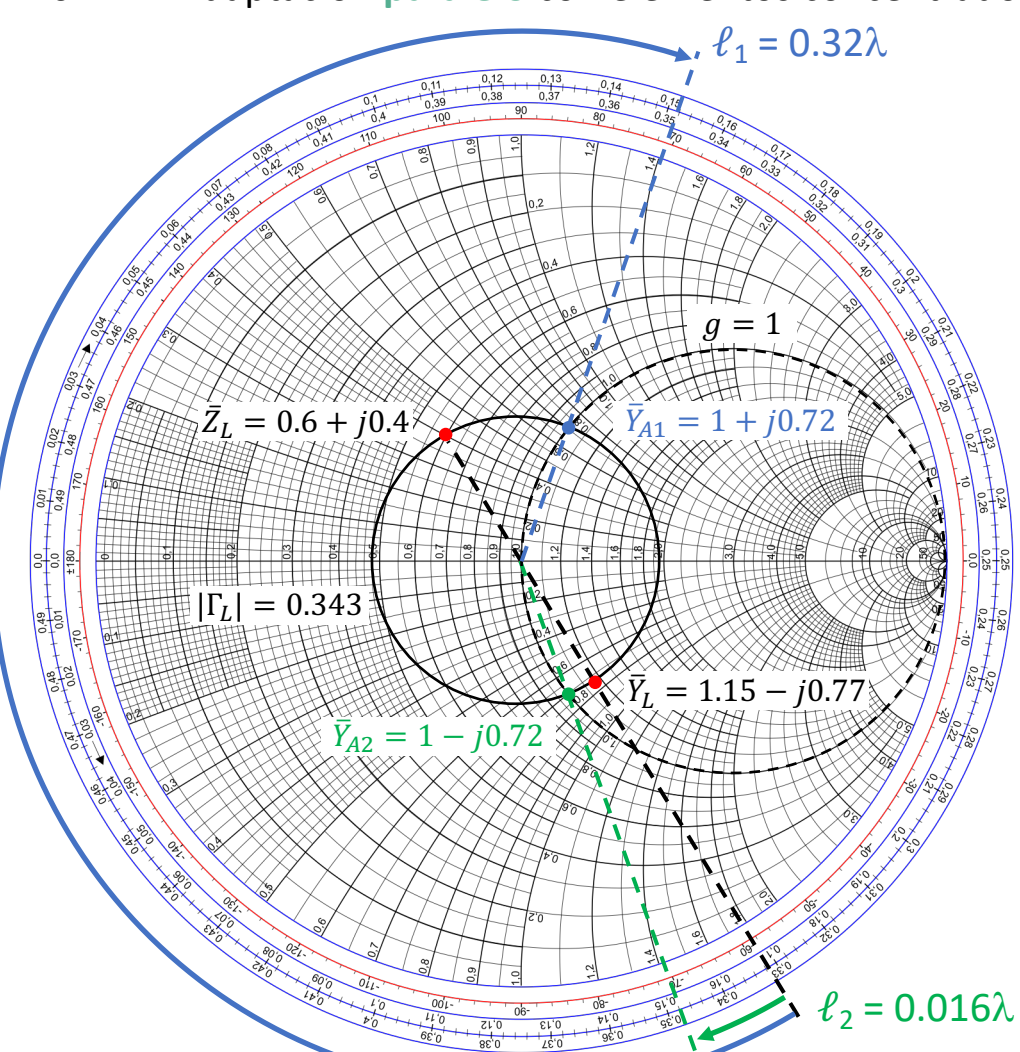

6.2.2 – Adaptación **paralelo** con elementos concentrados

Sobre la Carta de Smith, el círculo de  $|\Gamma_1|$ corta al círculo de *g* = 1 en dos puntos:

- Dos soluciones:  $\ell_1 \vee \ell_2 \rightarrow \overline{Y}_{A1} \vee \overline{Y}_{A2}$
- Cada solución implicará un elemento reactivo parelelo diferente:  $\bar{b}_p = -\bar{b}_A$  ó  $\overline{b}_p = \overline{b}_A$

Dos soluciones:

1. 
$$
\ell_1 = 0.32\lambda \rightarrow \bar{Y}_{A1} = 1 + j0.72
$$
  
2.  $\ell_2 = 0.016\lambda \rightarrow \bar{Y}_{A2} = 1 - j0.72$ 

6.2.2 – Adaptación **paralelo** con elementos concentrados

Solución 1:

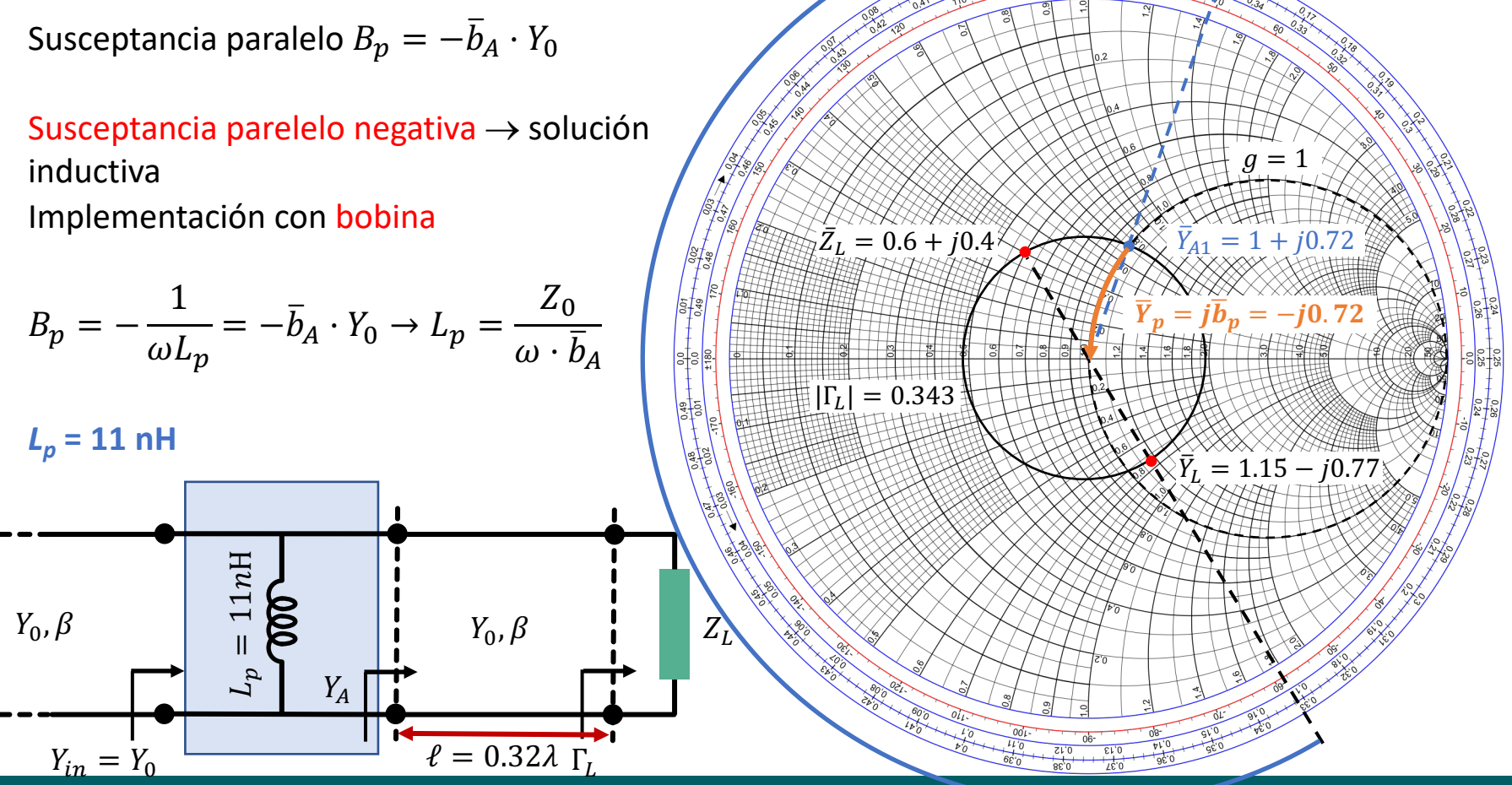

**Medios de Transmisión Guiados Tema 6. Adaptación de Impedancias**  $\ell_1 = 0.32\lambda$ 

6.2.2 – Adaptación **paralelo** con elementos concentrados

Solución 2:

Susceptancia paralelo  $B_p = \overline{b}_A \cdot Y_0$ 

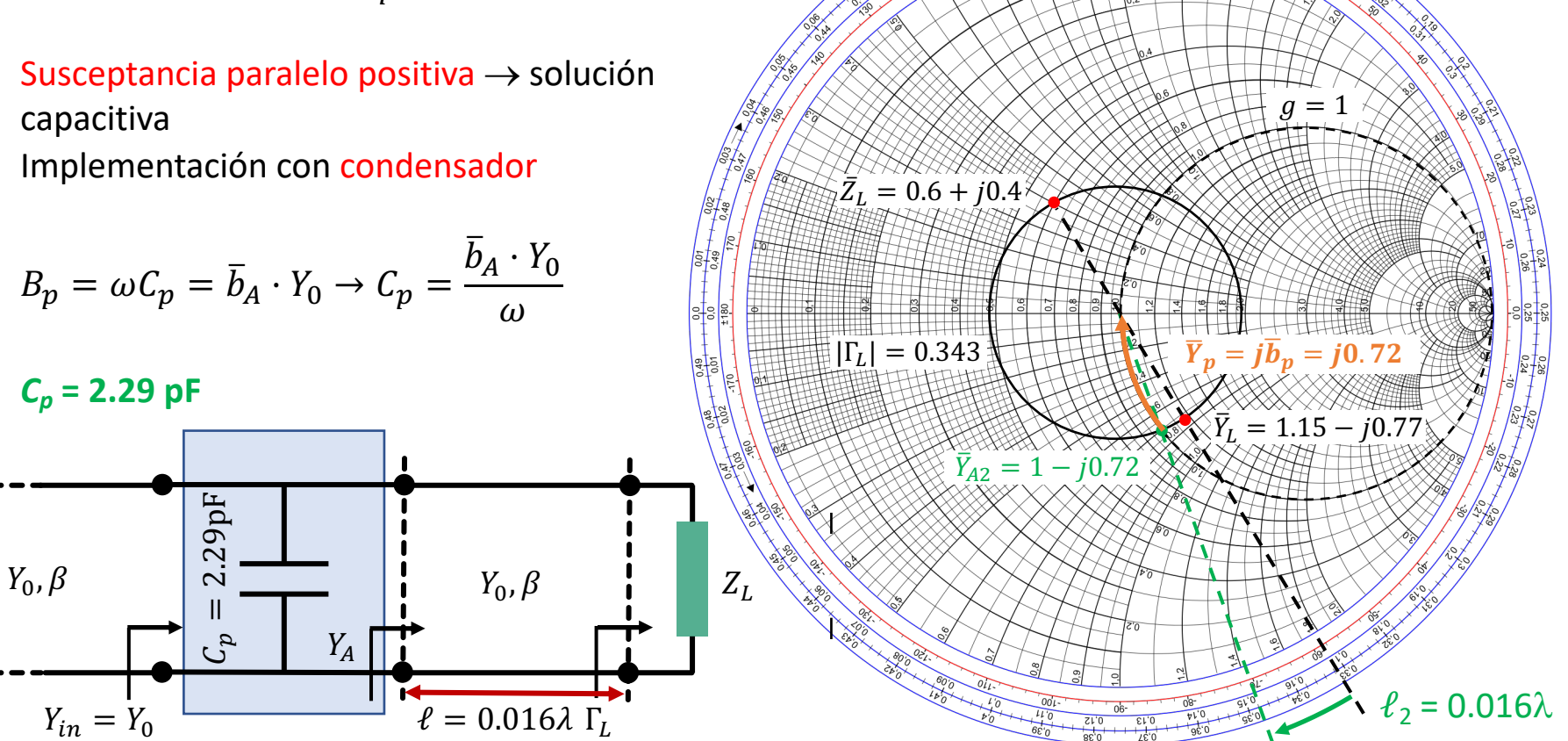

6.2.3 – Reactancias mediante elementos distribuidos (stubs simples)

- En alta frecuencia los elementos concentrados (bobinas y condensadores) presentan notables efectos secundarios (parásitos) que desvirtúan su funcionamiento
- Los elementos reactivos se pueden implementar mediante componentes distribuidos
	- **Tramos de línea terminados en c.c. o c.a.**  $\rightarrow$  stubs
- Pueden proporcionar cualquier valor de impedancia reactiva pura en función de su longitud

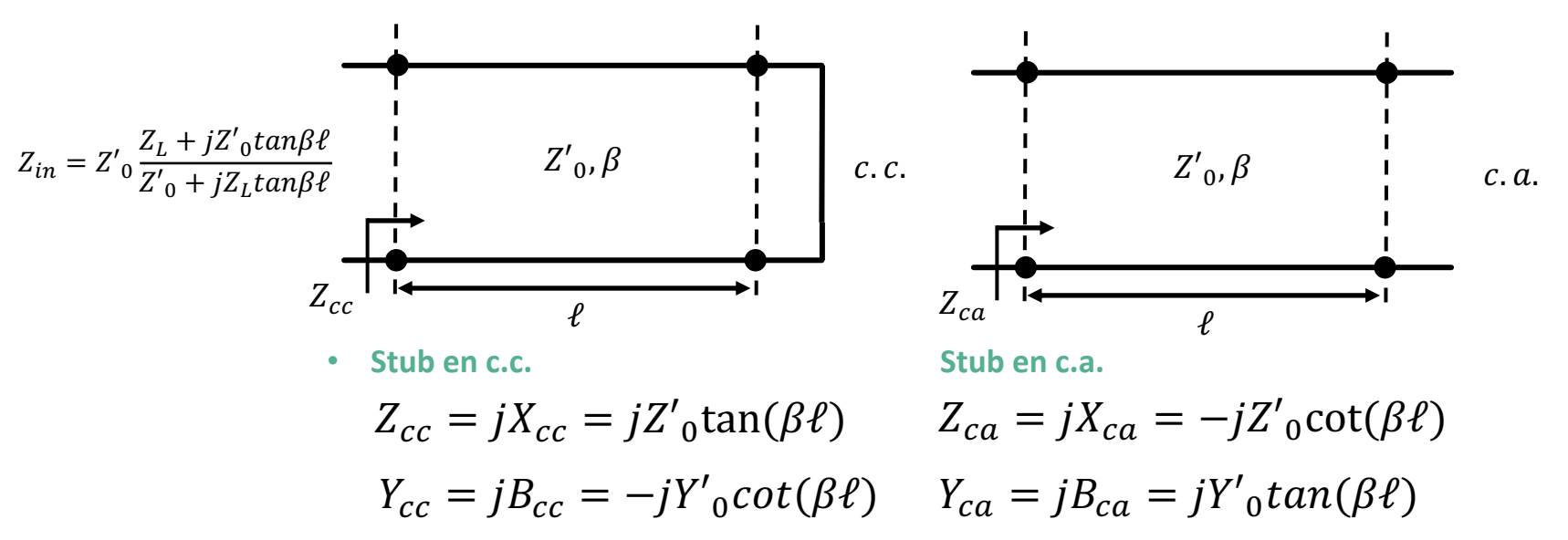

• Estas reactancias se pueden obtener con estructuras serie o paralelo

6.2.3 – Reactancias mediante elementos distribuidos (stubs simples)

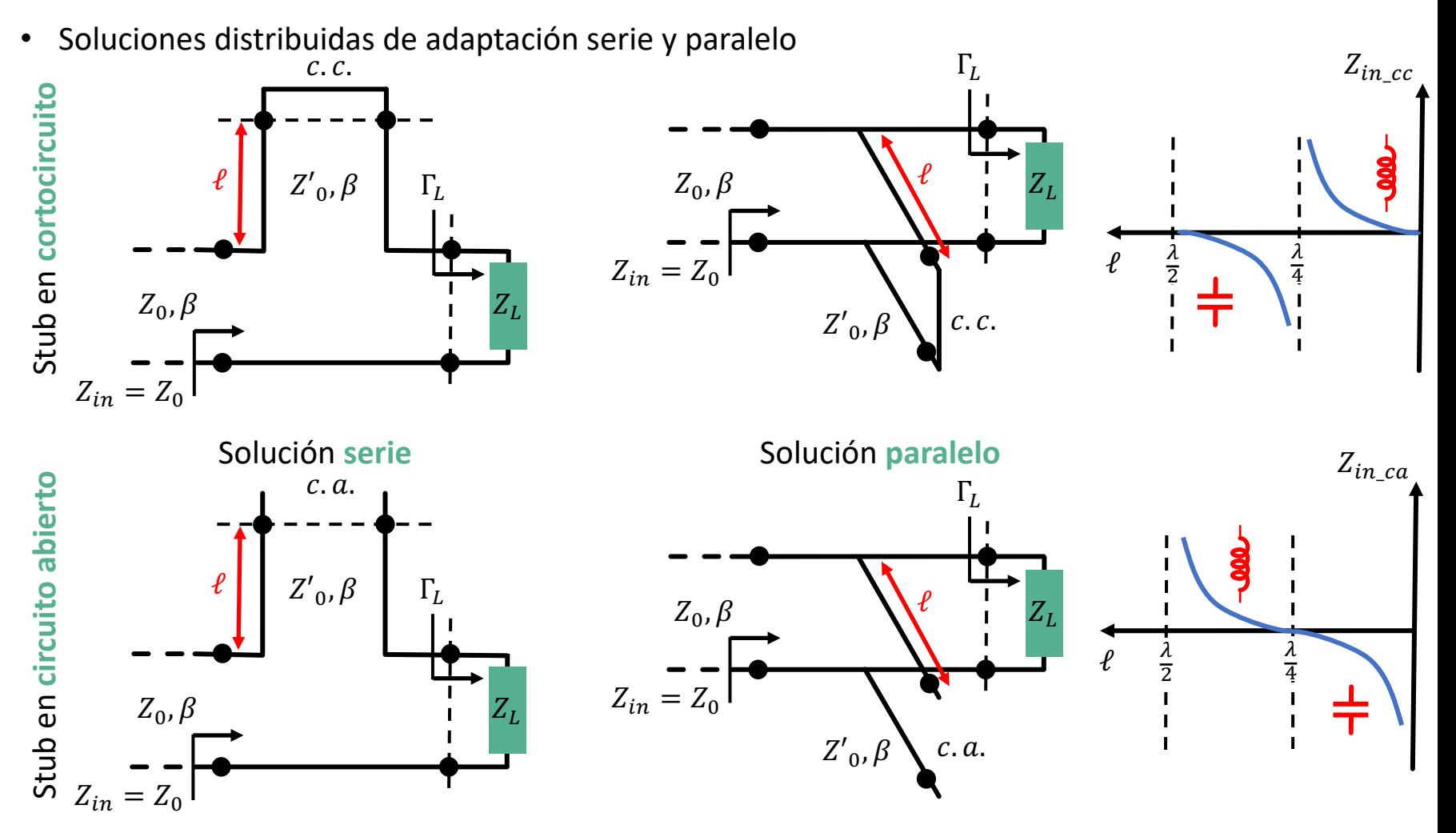

6.2.3 – Reactancias mediante elementos distribuidos (stubs simples)

- Adaptación **serie** con elementos distribuidos (**impedancias**)
	- De la adaptación con elementos concentrados sabemos que vamos a tener dos posibles soluciones:  $\ell_1 \vee \ell_2$
	- Además, como los stubs se comportan como bobinas/condensadores dependiendo de su longitud  $\ell_s$ , cada una de las soluciones anteriores a su vez tiene dos posibles implementaciones, una con stub en c.c. y otra con stub en c.a.

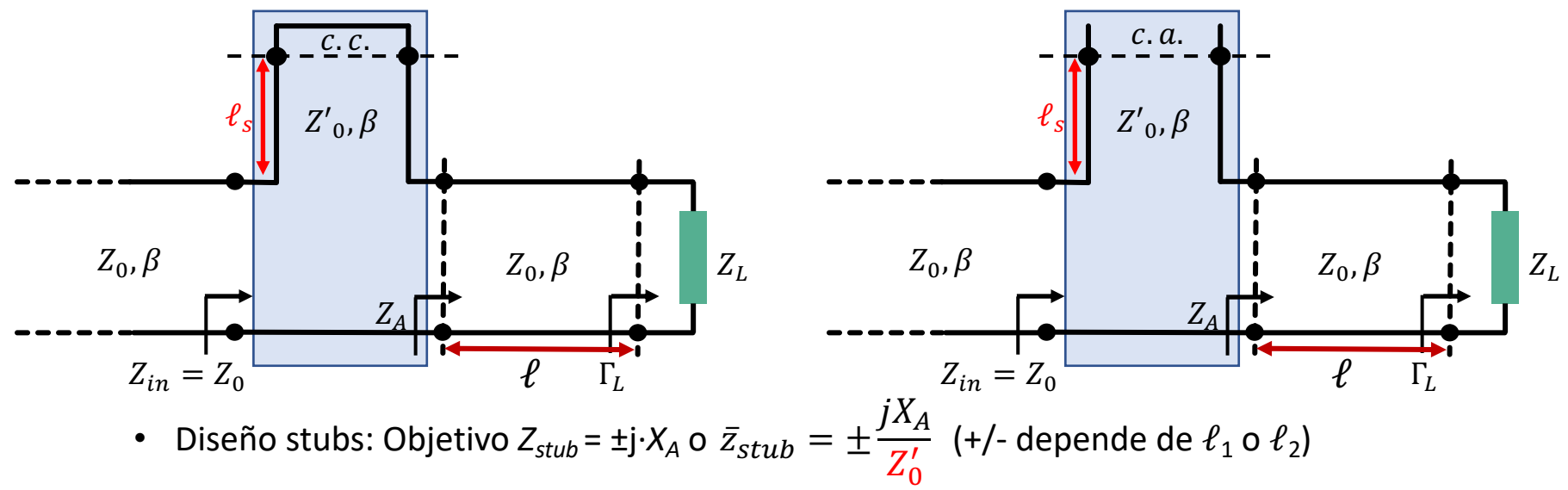

- Si stub c.c. $\rightarrow \ell_s$  es la longitud entre Z = 0 y  $\bar{z}_{stab}$
- Si stub c.a. $\rightarrow \ell_{s}$  es la longitud entre Z =  $\infty$  y  $\bar{z}_{stab}$

6.2.3 – Reactancias mediante elementos distribuidos (stubs simples)

• Ejemplo: Adaptar la carga Z<sub>L</sub> = 30+j20  $\Omega$  mediante una línea de Z<sub>0</sub> = 50  $\Omega$  y un stub serie de impedancia Z'<sub>0</sub> = 100  $\Omega$ 

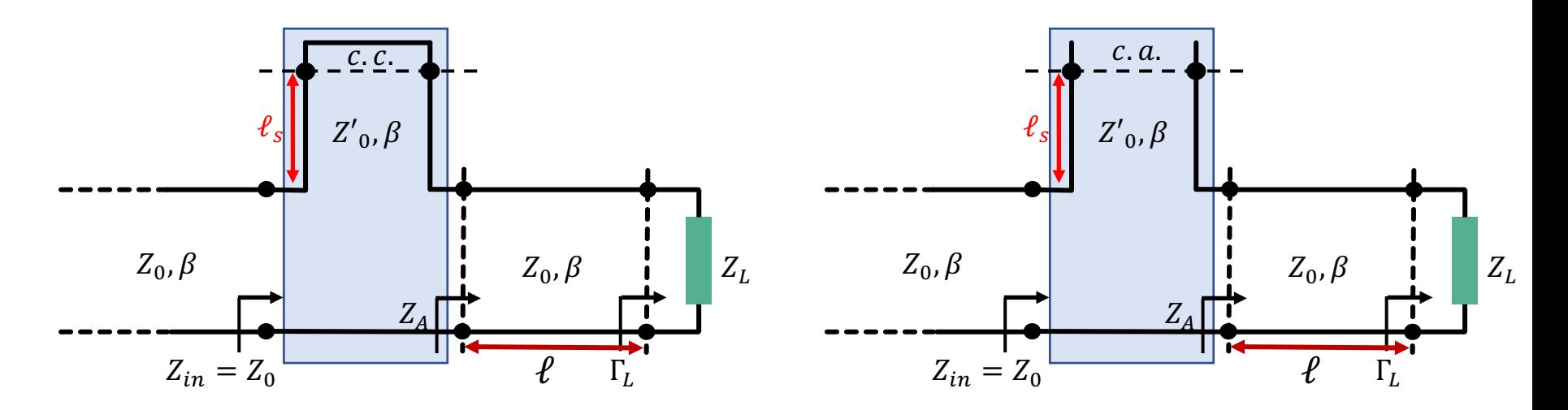

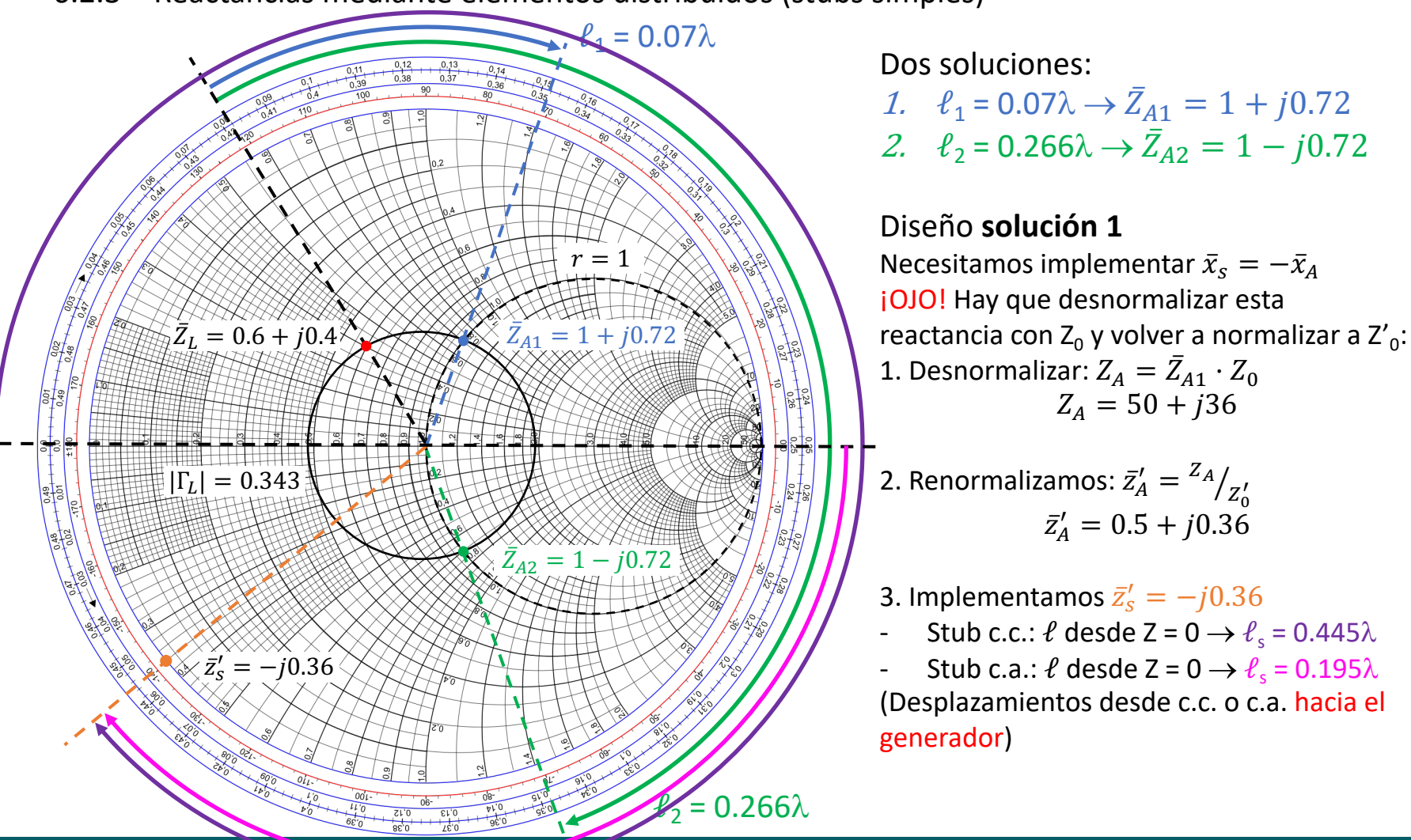

6.2.3 – Reactancias mediante elementos distribuidos (stubs simples)

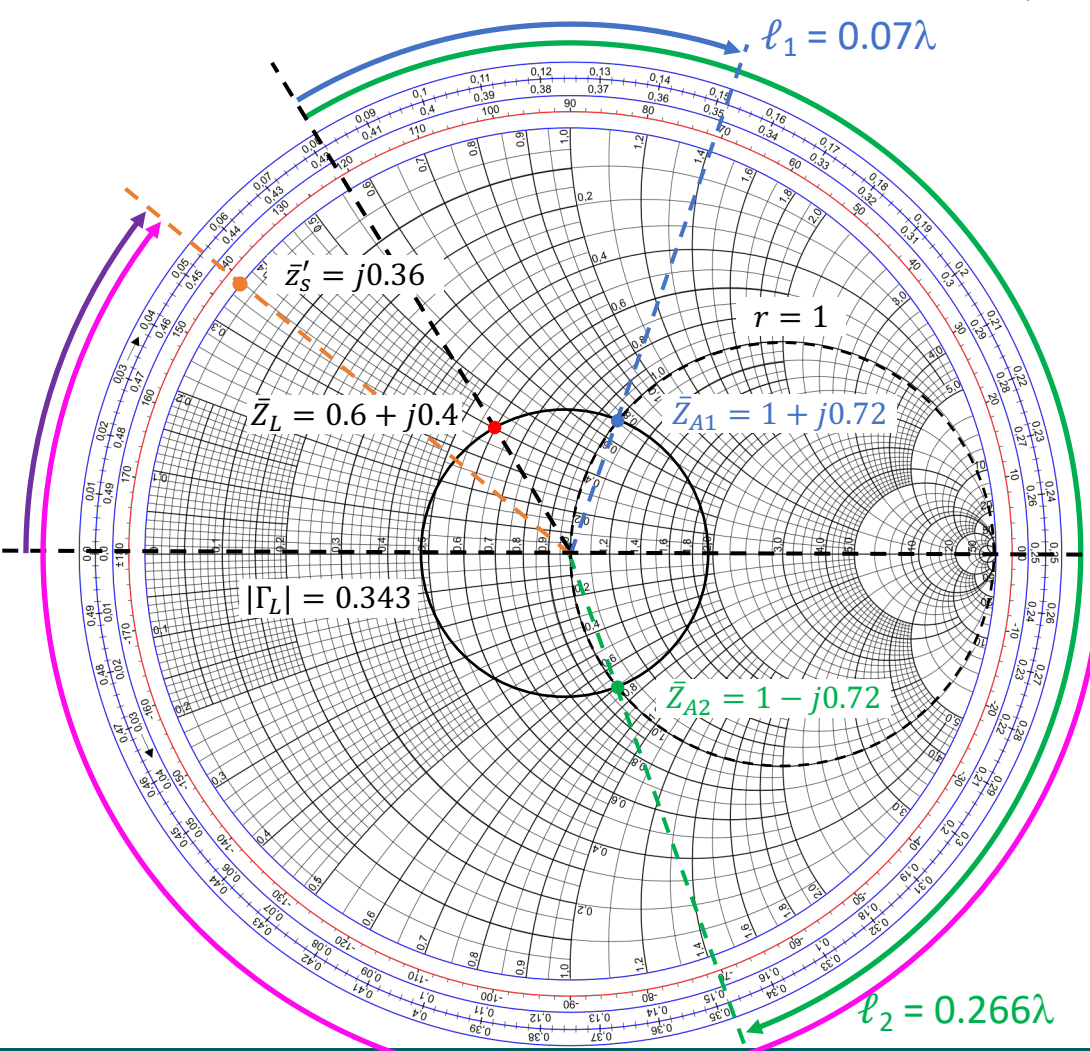

6.2.3 – Reactancias mediante elementos distribuidos (stubs simples)

Dos soluciones:

1.  $\ell_1 = 0.07\lambda \rightarrow \bar{Z}_{A1} = 1 + j0.72$ 2.  $\ell_2 = 0.266\lambda \rightarrow \bar{Z}_{A2} = 1 - j0.72$ 

#### Diseño **solución 2**

Necesitamos implementar  $\bar{x}_s = +\bar{x}_A$ ¡OJO! Hay que desnormalizar esta reactancia con  $Z_0$  y volver a normalizar a  $Z'_0$ : 1. Desnormalizar:  $Z_A = \bar{Z}_{A1} \cdot Z_0$  $Z_A = 50 - j36$ 

2. Renormalizamos: 
$$
\bar{z}_A' = \frac{z_A}{z_0'}
$$
  
 $\bar{z}_A' = 0.5 - j0.36$ 

3. Implementamos  $\bar{z}'_s = +j0.36$ 

Stub c.c.:  $\ell$  desde Z = 0  $\rightarrow \ell_s$  = 0.055 $\lambda$ 

Stub c.a.:  $\ell$  desde Z =  $\infty \rightarrow \ell_s = 0.305\lambda$ (Desplazamientos desde c.c. o c.a. hacia el generador)

6.2.3 – Reactancias mediante elementos distribuidos (stubs simples)

- Adaptación **paralelo** con elementos distribuidos (**admitancias**)
	- De la adaptación con elementos concentrados sabemos que vamos a tener dos posibles soluciones:  $\ell_1 \vee \ell_2$
	- Además, como los stubs se comportan como bobinas/condensadores dependiendo de su longitud  $\ell_s$ , cada una de las soluciones anteriores a su vez tiene dos posibles implementaciones, una con stub en c.c. y otra con stub en c.a.

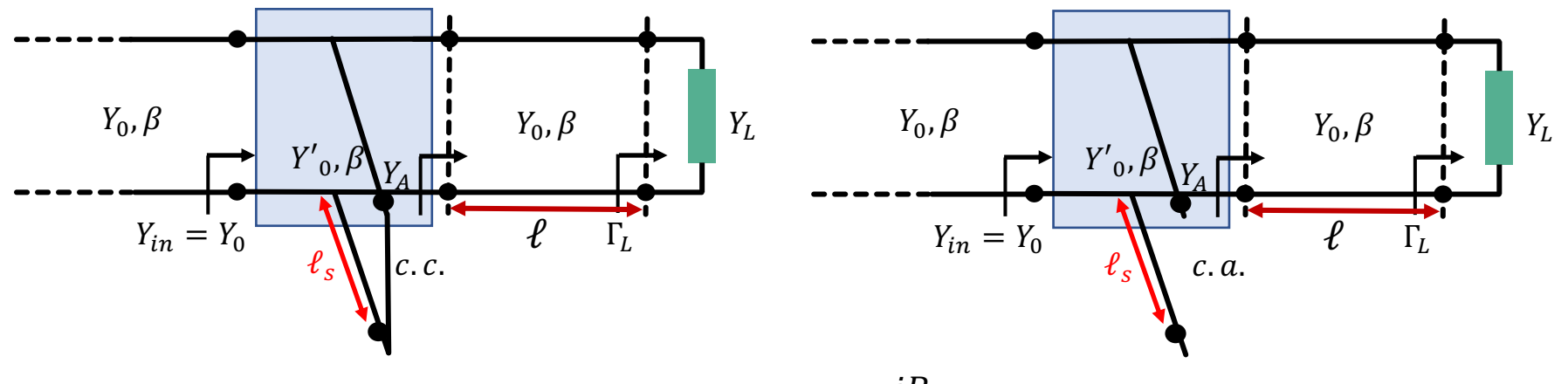

• Diseño stubs: Objetivo  $Y_{\text{stab}} = \pm j \cdot B_A$  o  $\bar{y}_{\text{stab}} = \pm \frac{j B_A}{V}$  (+/- depende de  $\ell_1$  o  $\ell_2$ )  $Y'_0$ 

- Si stub c.c. $\rightarrow \ell_s$  es la longitud entre Y =  $\infty$  y  $\bar{y}_{stab}$
- Si stub c.a. $\rightarrow \ell_s$  es la longitud entre Y = 0 y  $\bar{y}_{stuh}$

6.2.3 – Reactancias mediante elementos distribuidos (stubs simples)

• Ejemplo: Adaptar la carga Z<sub>L</sub> = 30+j20  $\Omega$  mediante una línea de Y<sub>0</sub> = 0.02 S y un stub paralelo de admitancia Y' $_0$  = 0.01 S

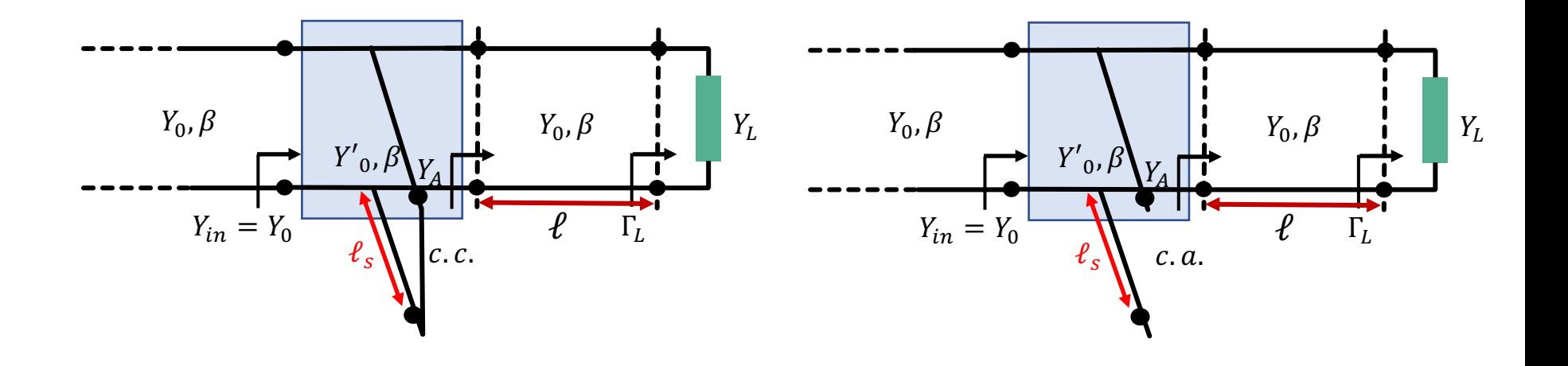

 $\bar{Z}_L = 0.6 + j0.4$  $g = 1$  $|\Gamma_L| = 0.343$  $\overline{Y}_{A1} = 1 + j0.72$  $\bar{Y}_{A2} = 1 - j0.72$  $\ell_1 = 0.32\lambda$  $= 0.016\lambda$  $\overline{Y}_L = 1.15 - j0.77$  $\bar{Y}'_s = -j1.44$ 

6.2.3 – Reactancias mediante elementos distribuidos (stubs simples)

Dos soluciones:

1.  $\ell_1 = 0.32\lambda \rightarrow \bar{Y}_{A1} = 1 + j0.72$ 2.  $\ell_2 = 0.016\lambda \rightarrow \bar{Y}_{A2} = 1 - j0.72$ 

### Diseño **solución 1**

Necesitamos implementar  $\bar{b}_s = -\bar{b}_A$ ¡OJO! Hay que desnormalizar esta reactancia con  $Y_0$  y volver a normalizar a  $Y'_0$ : 1. Desnormalizar:  $Y_A = \overline{Y}_{A1} \cdot Y_0$  $Y_A = 0.02 + j0.0144 S$ 

2. Renormalizamos: 
$$
\overline{Y}_A' = \frac{Y_A}{Y_0'}
$$
  
 $\overline{Y}_A' = 2 + j1.44$ 

- 3. Implementamos  $\bar{Y}'_s = -j1.44$
- Stub c.c.:  $\ell$  desde Y =  $\infty \rightarrow \ell_s = 0.096\lambda$
- Stub c.a.:  $\ell$  desde Y = 0  $\rightarrow \ell_s$  = 0.346 $\lambda$ (Desplazamientos desde c.c. o c.a. hacia el generador)

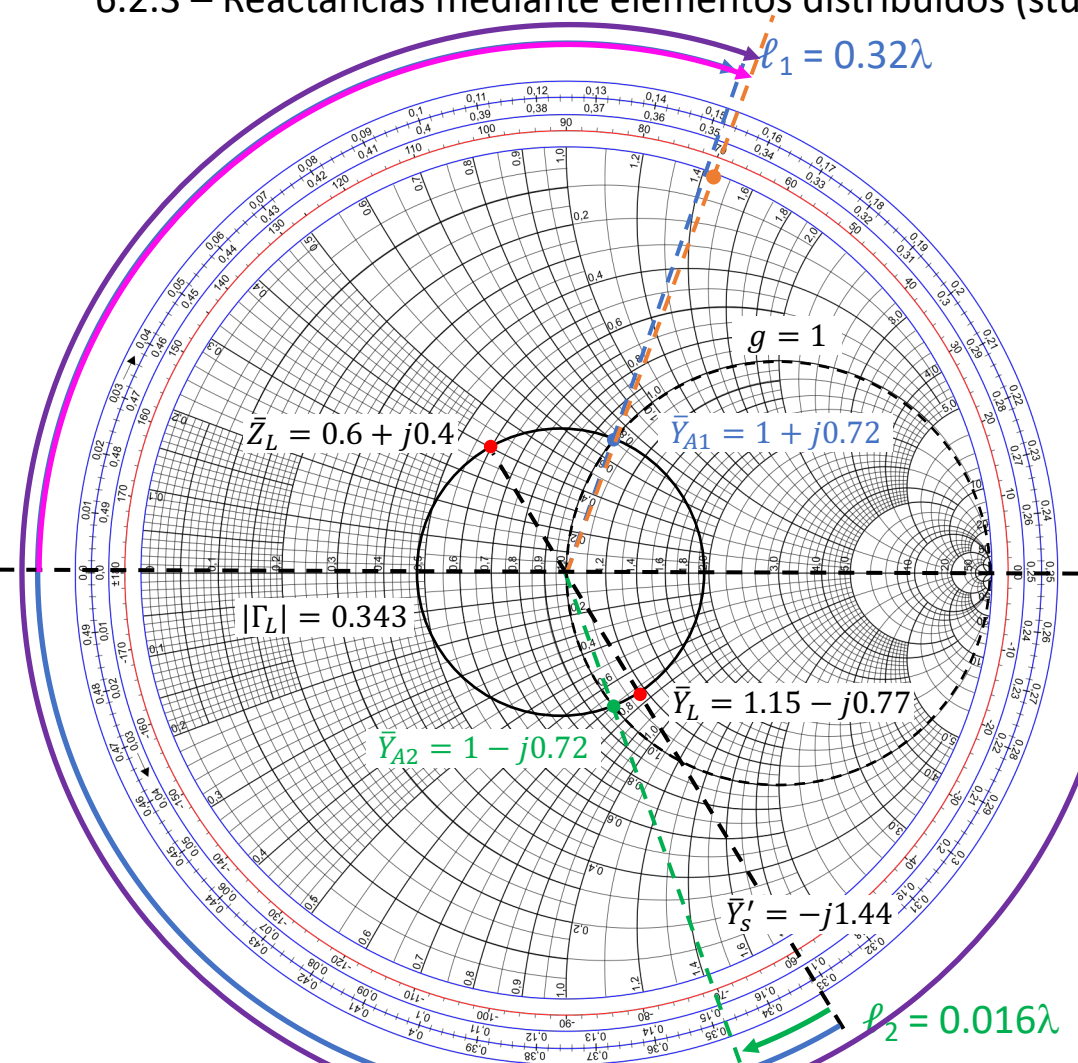

6.2.3 – Reactancias mediante elementos distribuidos (stubs simples)

Dos soluciones:

1.  $\ell_1 = 0.32\lambda \rightarrow \bar{Y}_{A1} = 1 + j0.72$ 2.  $\ell_2 = 0.016\lambda \rightarrow \bar{Y}_{A2} = 1 - j0.72$ 

### Diseño **solución 2**

Necesitamos implementar  $\bar{b}_s = +\bar{b}_A$ ¡OJO! Hay que desnormalizar esta reactancia con  $Y_0$  y volver a normalizar a  $Y'_0$ : 1. Desnormalizar:  $Y_A = \overline{Y}_{A1} \cdot Y_0$  $Y_A = 0.02 - j0.0144 S$ 

2. Renormalizamos: 
$$
\overline{Y}_A' = \frac{Y_A}{Y_0'}
$$
  
 $\overline{Y}_A' = 2 - j1.44$ 

- 3. Implementamos  $\bar{Y}'_s = +j1.44$
- Stub c.c.:  $\ell$  desde Y =  $\infty \rightarrow \ell_s = 0.404\lambda$
- Stub c.a.:  $\ell$  desde Y = 0  $\rightarrow \ell_s = 0.154\lambda$ (Desplazamientos desde c.c. o c.a. hacia el generador)

- Las redes vistas en el apartado 6.2 permiten adaptar cualquier carga pasiva **pero** no proporcionan control sobre la distancia a la carga
- Como **alternativa** surgen las redes con elementos reactivos en forma de L
- Dos configuraciones:

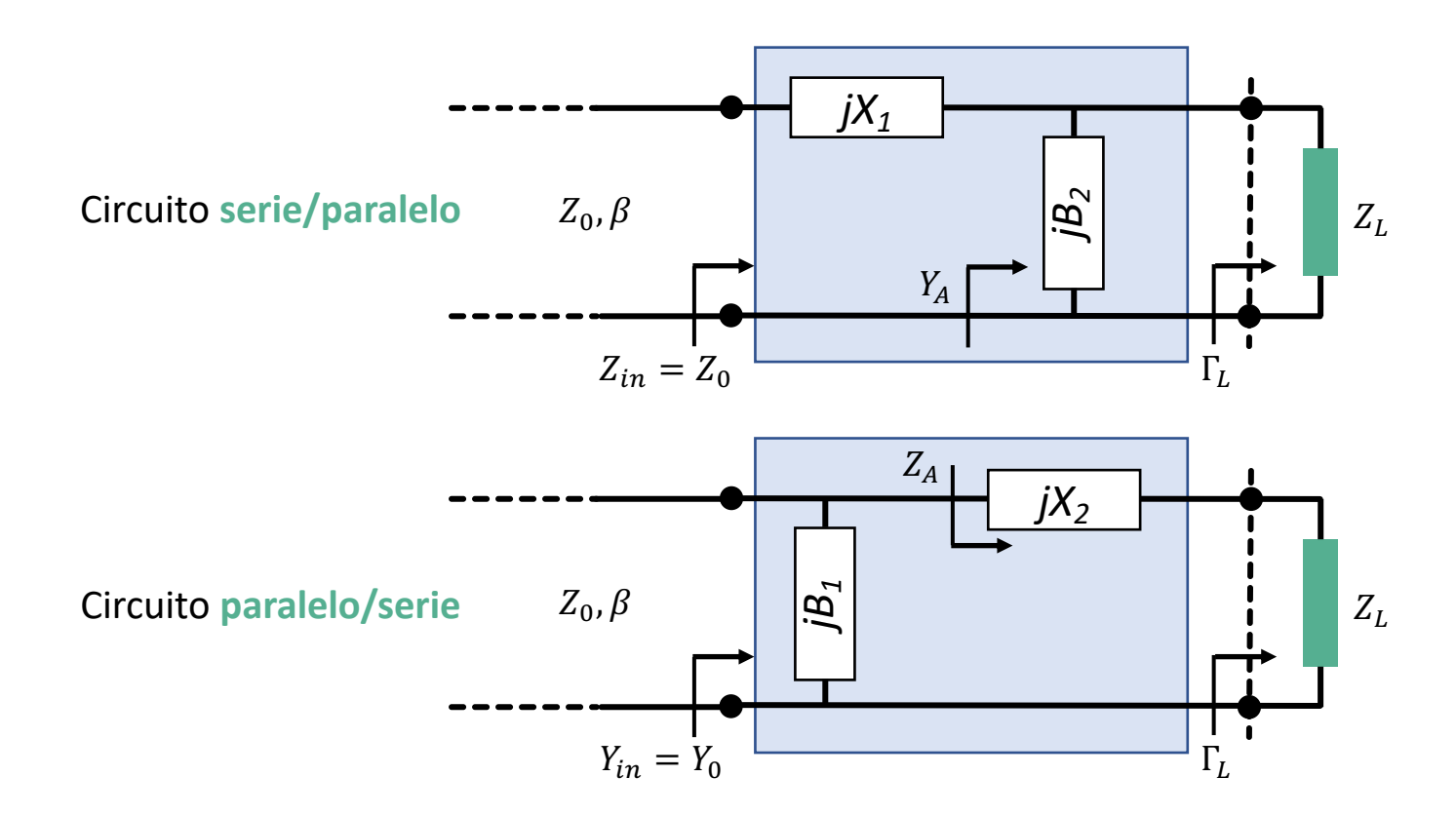

- El inconveniente de estas redes es que, dado los desplazamientos que realizan las capacidades/inductancias en serie/paralelo hay cargas que no se pueden adaptar
- Áreas de la carta de Smith con impedancias no adaptables  $\rightarrow$  zonas prohibidas

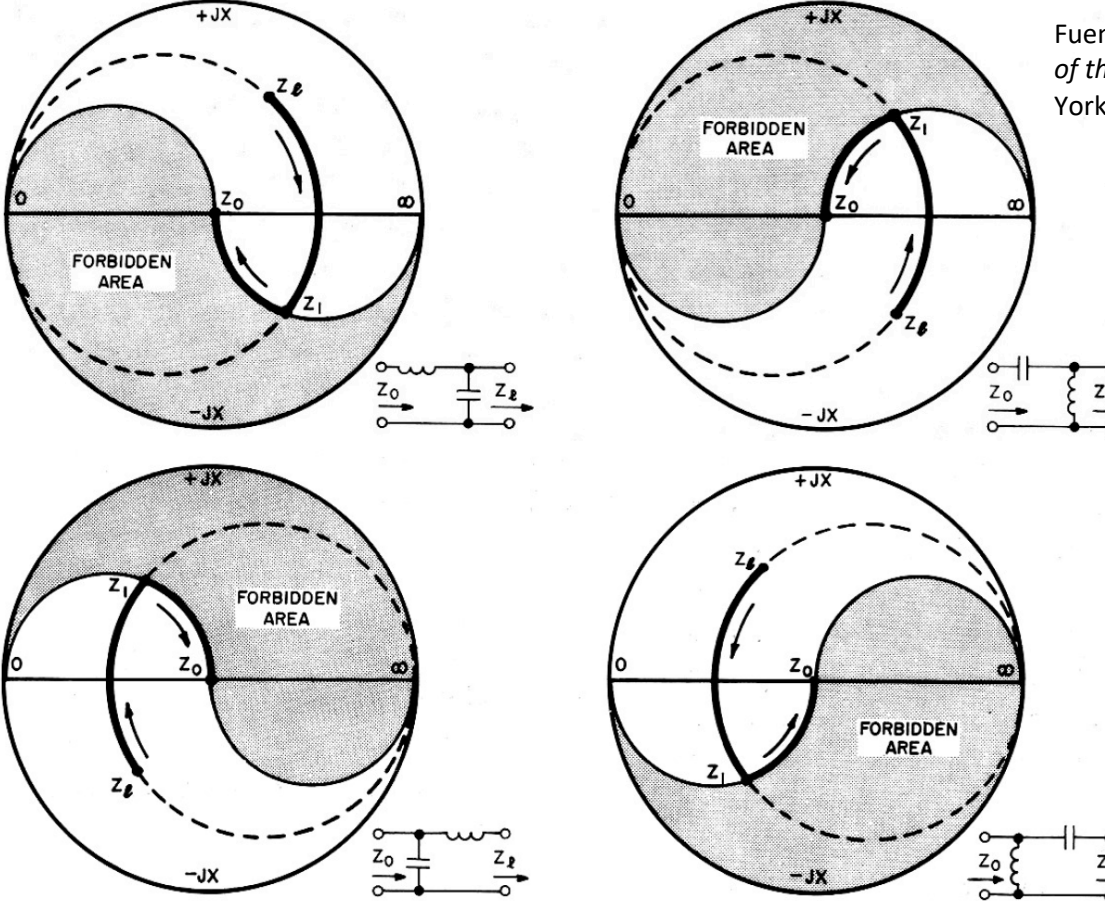

Fuente: Phillip H. Smith, *Electronic Applications of the Smith Chart*, McGraw-Hill Book Co., New York, 1969

• Áreas de la carta de Smith con impedancias no adaptables  $\rightarrow$  zonas prohibidas

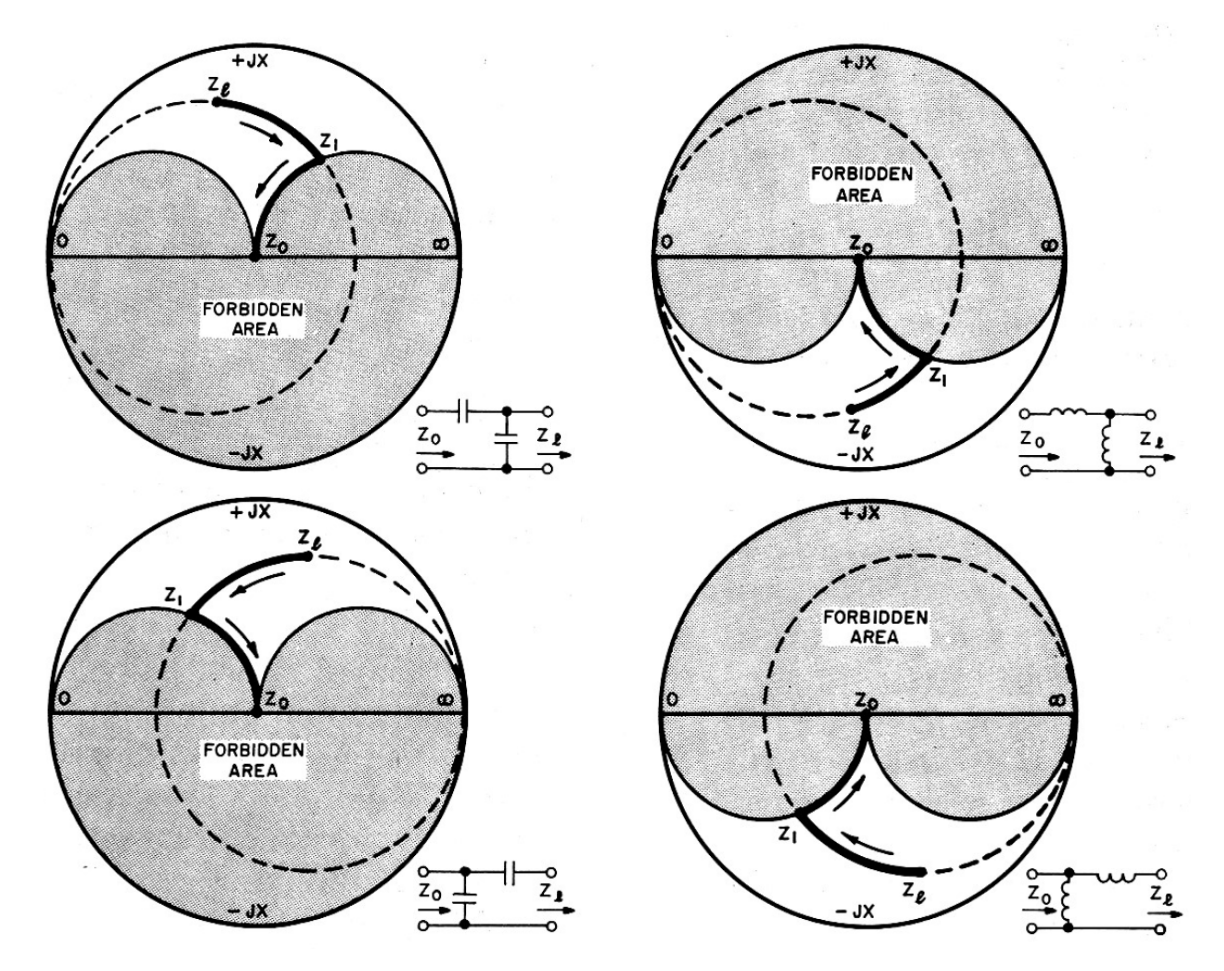

Fuente: Phillip H. Smith, *Electronic Applications of the Smith Chart*, McGraw-Hill Book Co., New York, 1969

### **6.3.1. Soluciones analíticas**

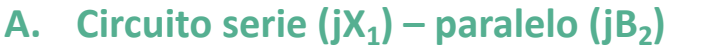

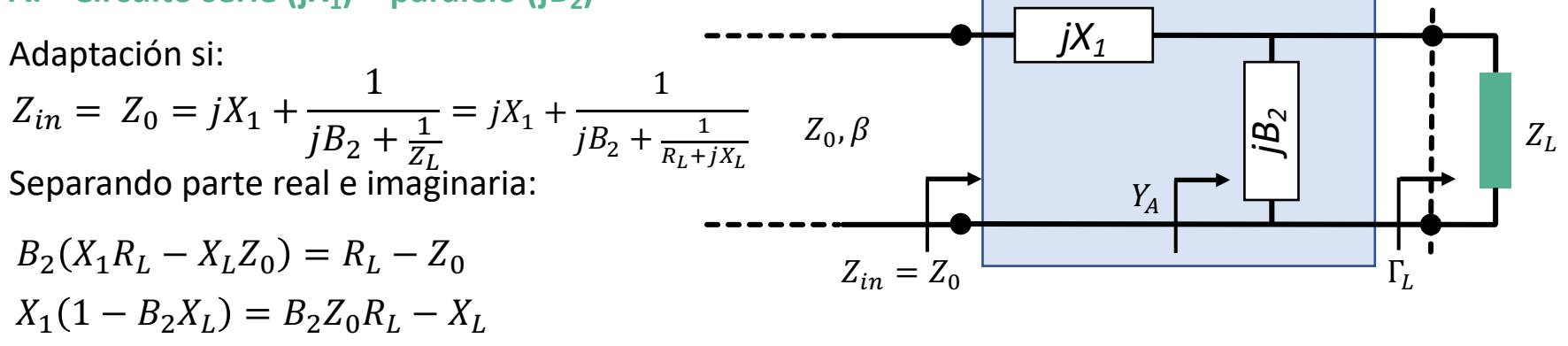

Resolviendo para  $B_2$ :

$$
B_2 = \frac{X_L \pm \sqrt{R_L / Z_0} \cdot \sqrt{R_L^2 + X_L^2 - Z_0 R_L}}{R_L^2 + X_L^2}
$$
 (dos posibles soluciones)

Hay solución físicamente realizable si  $R_L^2 + X_L^2 - Z_0 R_L > 0 \rightarrow R_L > Z_0$ Por tanto,  $\bar{z}_L$  debe estar dentro del círculo 1+jx de la Carta de Smith

El valor de la reactancia serie será:  $X_1 = \frac{1}{B_2}$  $+\frac{X_L \cdot Z_0}{R}$  $R_L$  $-\frac{Z_0}{R}$  $B_2 \cdot R_L$ 

Si  $B_2 > 0 \rightarrow$  capacidad;  $B_2 < 0 \rightarrow$  inductancia

Si 
$$
X_1 > 0 \rightarrow
$$
 inductancia;  $X_1 < 0 \rightarrow$  capacidad

### **6.3.2. Soluciones sobre la carta de Smith**

### **A.** Circuito serie (jX<sub>1</sub>) – paralelo (jB<sub>2</sub>)

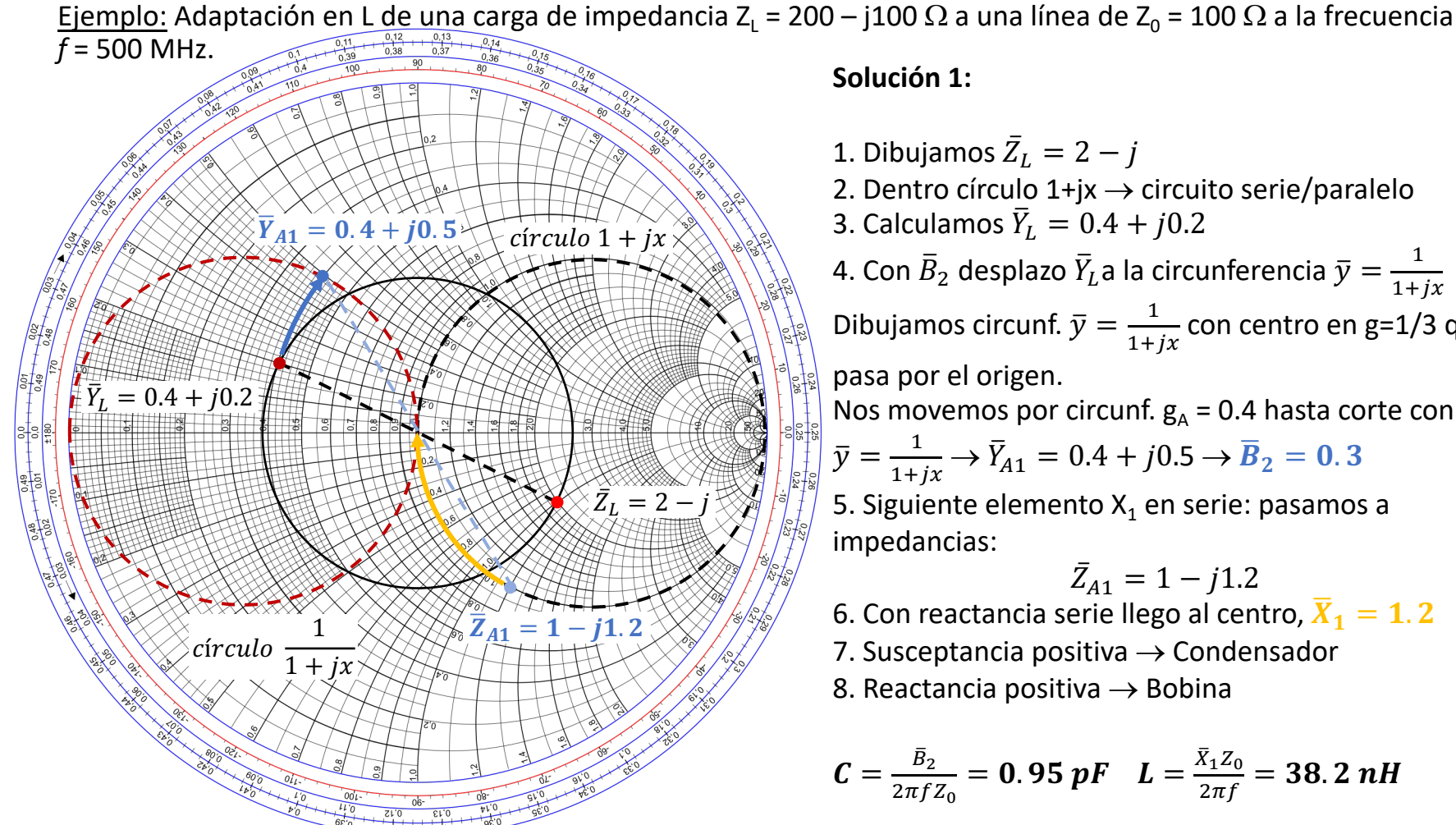

1. Dibujamos  $\bar{Z}_L = 2 - j$ 2. Dentro círculo  $1+jx \rightarrow$  circuito serie/paralelo 3. Calculamos  $\bar{Y}_L = 0.4 + j0.2$ 4. Con  $\bar{B}_2$  desplazo  $\bar{Y}_L$ a la circunferencia  $\bar{y} = \frac{1}{1+jx}$ Dibujamos circunf.  $\bar{y} = \frac{1}{1+jx}$ con centro en g=1/3 que pasa por el origen. Nos movemos por circunf.  $g_A = 0.4$  hasta corte con  $\bar{y} = \frac{1}{1 + jx} \rightarrow \bar{Y}_{A1} = 0.4 + j0.5 \rightarrow \bar{B}_2 = 0.3$ 5. Siguiente elemento  $X_1$  en serie: pasamos a impedancias:  $\bar{Z}_{A1} = 1 - j1.2$ 

6. Con reactancia serie llego al centro,  $X_1 = 1.2$ 

7. Susceptancia positiva  $\rightarrow$  Condensador

8. Reactancia positiva  $\rightarrow$  Bobina

$$
C=\frac{\bar{B}_2}{2\pi f Z_0}=0.95 \ pF \quad L=\frac{\bar{X}_1 Z_0}{2\pi f}=38.2 \ nH
$$

### **6.3.2. Soluciones sobre la carta de Smith**

### **A.** Circuito serie (jX<sub>1</sub>) – paralelo (jB<sub>2</sub>)

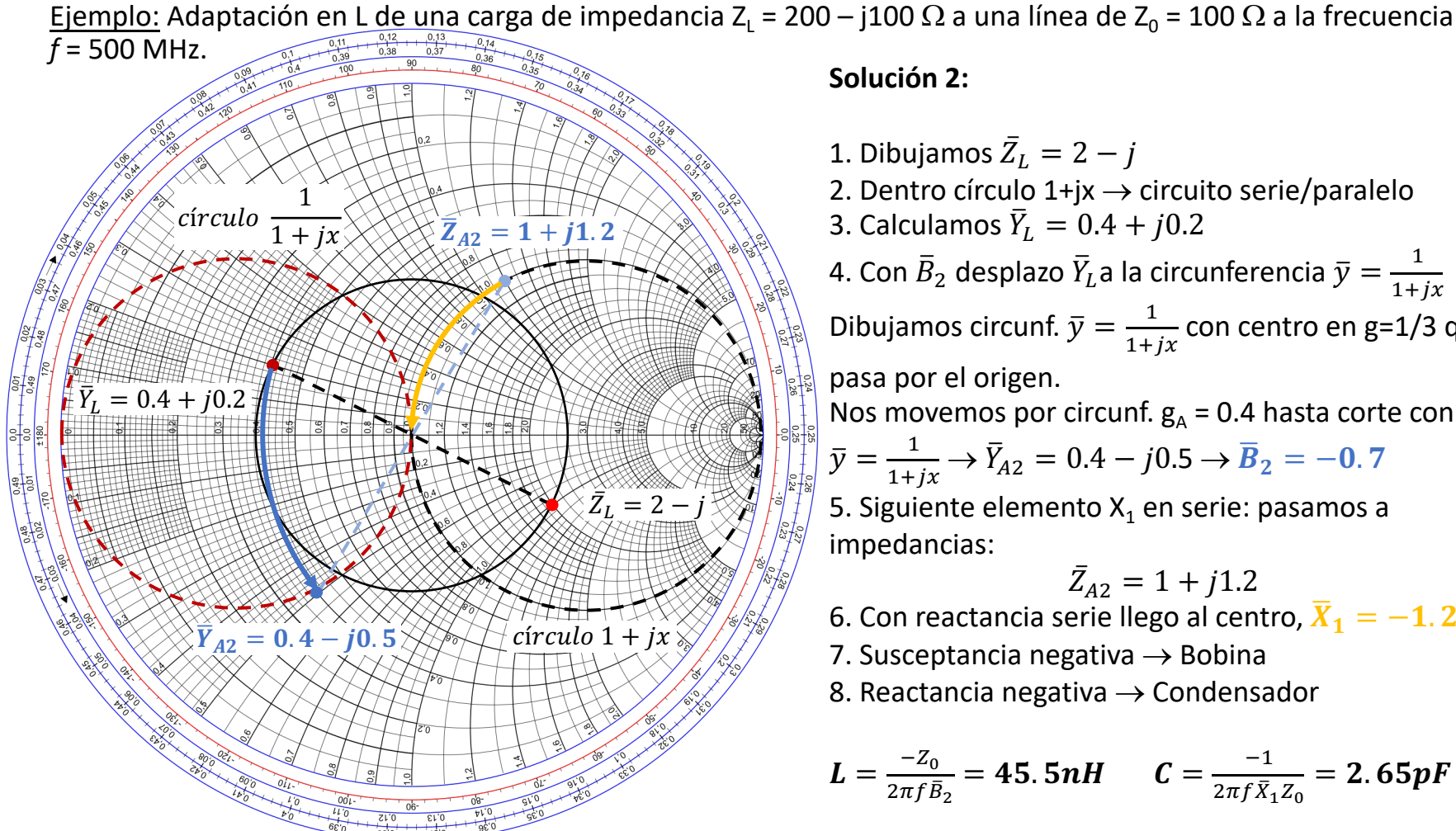

#### **Solución 2:**

1. Dibujamos  $\bar{Z}_L = 2 - j$ 2. Dentro círculo  $1+jx \rightarrow$  circuito serie/paralelo 3. Calculamos  $\bar{Y}_L = 0.4 + j0.2$ 4. Con  $\bar{B}_2$  desplazo  $\bar{Y}_L$ a la circunferencia  $\bar{y} = \frac{1}{1+jx}$ Dibujamos circunf.  $\bar{y} = \frac{1}{1+jx}$ con centro en g=1/3 que pasa por el origen. Nos movemos por circunf.  $g_A = 0.4$  hasta corte con  $\bar{y} = \frac{1}{1 + jx} \rightarrow \bar{Y}_{A2} = 0.4 - j0.5 \rightarrow \bar{B}_2 = -0.7$ 5. Siguiente elemento  $X_1$  en serie: pasamos a impedancias:  $\bar{Z}_{A2} = 1 + j1.2$ 6. Con reactancia serie llego al centro,  $\bar{X}_1 = -1.2$ 

7. Susceptancia negativa  $\rightarrow$  Bobina

8. Reactancia negativa  $\rightarrow$  Condensador

$$
L = \frac{-z_0}{2\pi f \bar{B}_2} = 45.5nH \qquad C = \frac{-1}{2\pi f \bar{X}_1 Z_0} = 2.65pF
$$

#### **A.** Circuito serie  $(jX_1)$  – paralelo  $(jB_2)$

Ejemplo: Adaptación en L de una carga de impedancia Z<sub>1</sub> = 200 – j100  $\Omega$  a una línea de Z<sub>0</sub> = 100  $\Omega$  a la frecuencia *f* = 500 MHz.

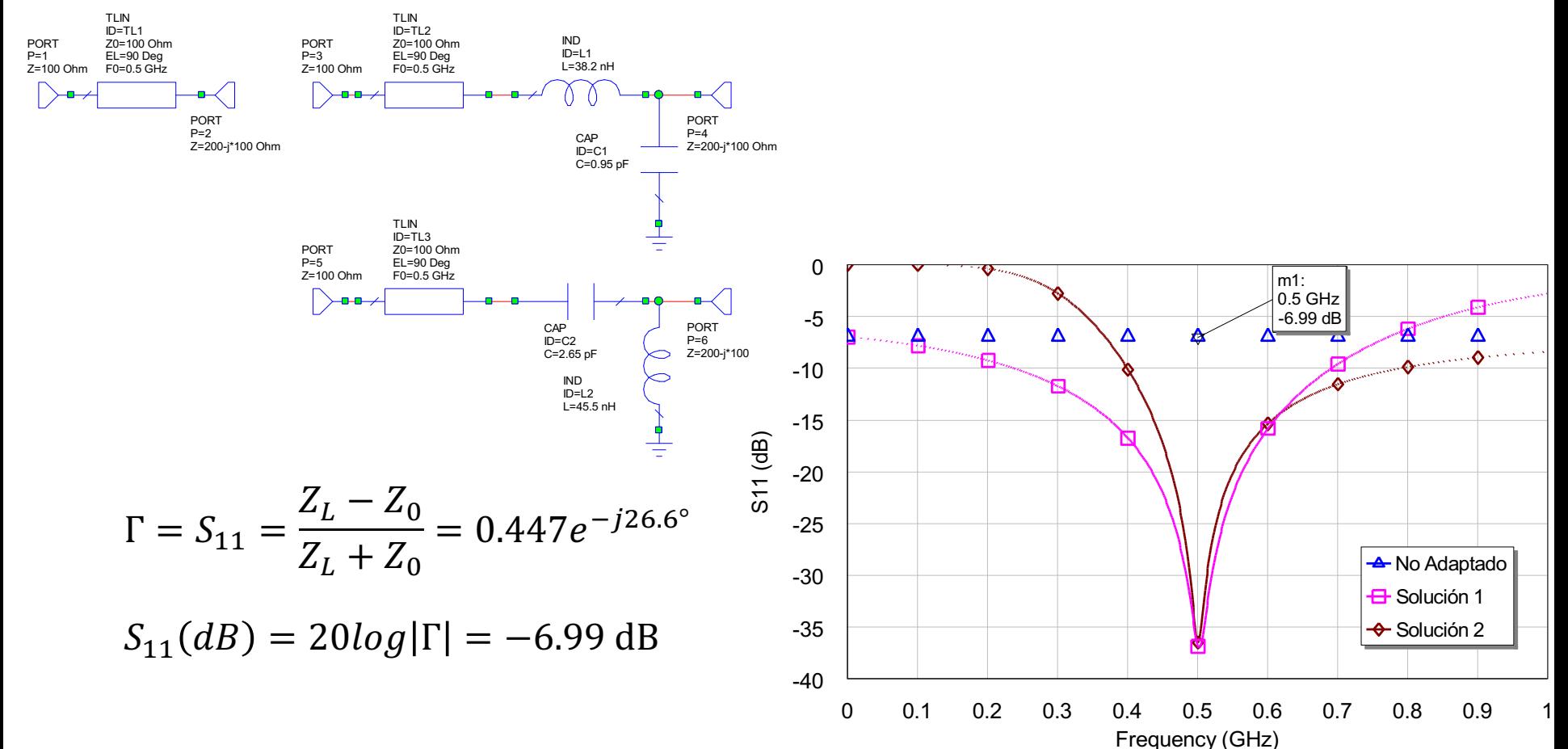

### **6.3.1. Soluciones analíticas**

**B.** Circuito paralelo  $(jB_1)$  – serie  $(jX_2)$ 

Adaptación si:

$$
Y_{in} = Y_0 = \frac{1}{Z_0} = jB_1 + \frac{1}{j(X_2 + X_L) + R_L}
$$

Separando parte real e imaginaria:

$$
B_1 Z_0 (X_2 + X_L) = Z_0 - R_L
$$
  
(X<sub>2</sub> + X<sub>L</sub>) = B<sub>1</sub>Z<sub>0</sub>R<sub>L</sub>

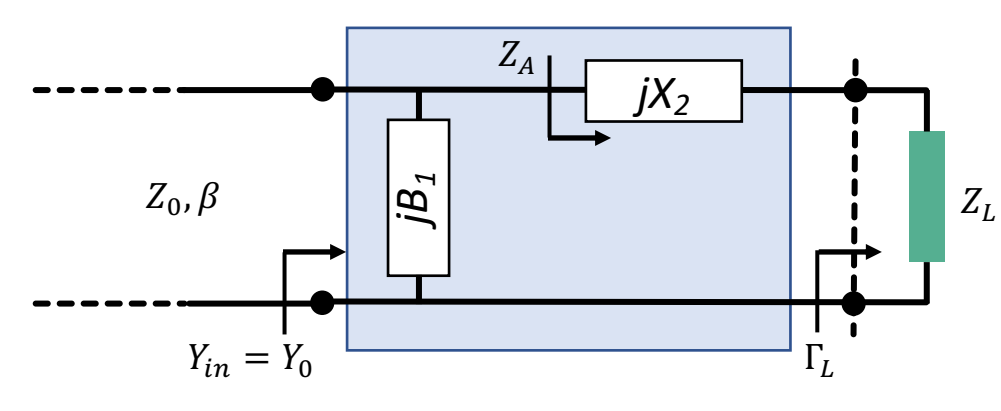

Resolviendo para  $B_1$ ,  $X_2$ :

$$
B_1 = \frac{\pm \sqrt{\frac{Z_0 - R_L}{R_L}}}{Z_0} \qquad X_2 = \pm \sqrt{R_L (Z_0 - R_L)} - X_L \qquad \text{(dos posibles soluciones)}
$$

Hay solución físicamente realizable si  $Z_0 - R_L > 0 \rightarrow R_L < Z_0$ 

Por tanto,  $\bar{z_L}$  debe estar fuera del círculo 1+jx de la Carta de Smith

Si  $B_1 > 0 \rightarrow$  capacidad;  $B_1 < 0 \rightarrow$  inductancia

Si  $X_2 > 0 \rightarrow$  inductancia;  $X_2 < 0 \rightarrow$  capacidad

### **6.3.2. Soluciones sobre la carta de Smith**

### **B.** Circuito paralelo  $(jB_1)$  – serie  $(jX_2)$

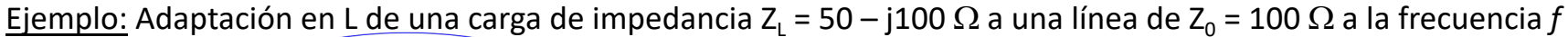

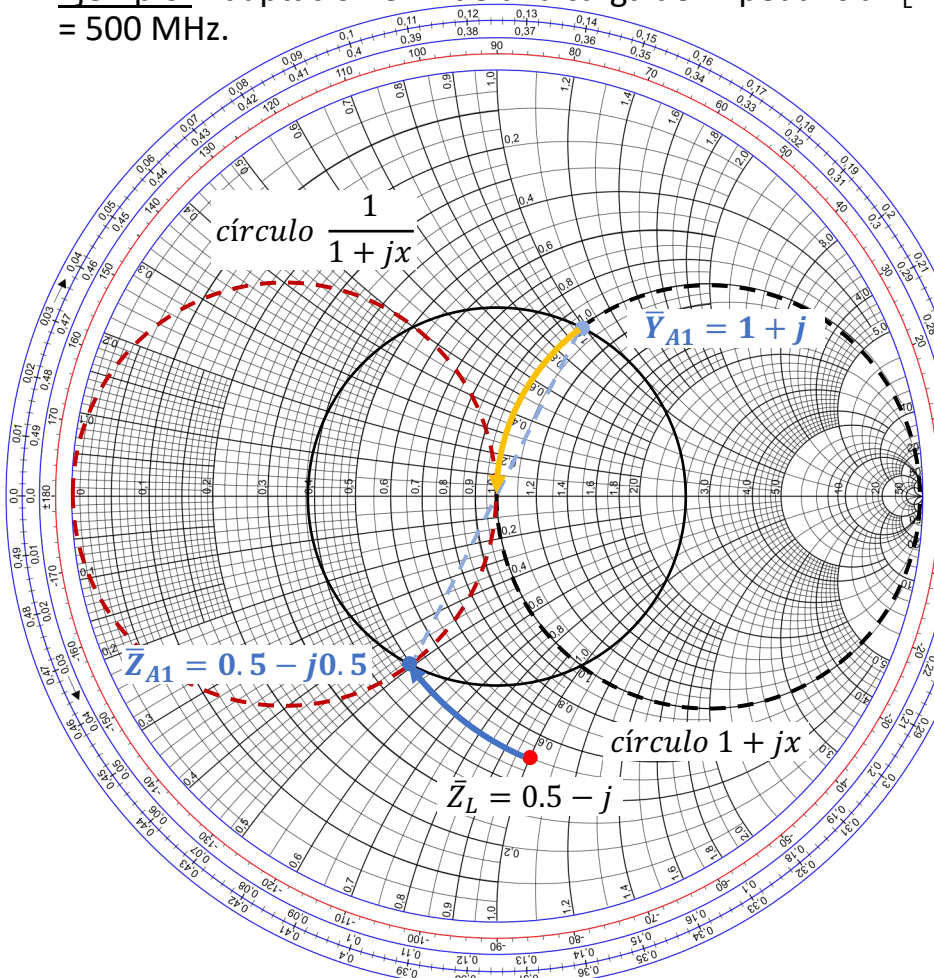

#### **Solución 1:**

1. Dibujamos  $\bar{Z_L} = 0.5 - j$ 2. Fuera círculo  $1+jx \rightarrow$  circuito paralelo/serie 3. Con  $\bar{X}_2$  desplazo  $\bar{Z}_L$ a la circunferencia  $\bar{y} = \frac{1}{1+jx}$ Dibujamos circunf.  $\bar{y} = \frac{1}{1+jx}$ con centro en g=1/3 que pasa por el origen. Nos movemos por circunf.  $g_A = 0.5$  hasta corte con  $\bar{y} = \frac{1}{1+jx} \rightarrow \bar{Z}_{A1} = 0.5 - j0.5 \rightarrow \bar{X}_2 = 0.5$ 4. Siguiente elemento  $B_1$  en paralelo: pasamos a admitancias:  $\bar{Y}_{A1} = 1 + j$ 5. Con susceptancia llego al centro,  $\overline{B}_1 = -1$ 6. Reactancia positiva  $\rightarrow$  Bobina 7. Susceptancia negativa  $\rightarrow$  Bobina

$$
L = \frac{\bar{x}_2 z_0}{2\pi f} = 15.9 \text{ } nH \qquad L = \frac{-z_0}{2\pi f \bar{B}_1} = 31.8 \text{ } nH
$$

### **6.3.2. Soluciones sobre la carta de Smith**

### **B.** Circuito paralelo  $(jB_1)$  – serie  $(jX_2)$

Ejemplo: Adaptación en L de una carga de impedancia Z<sub>1</sub> = 50 – j100  $\Omega$  a una línea de Z<sub>0</sub> = 100  $\Omega$  a la frecuencia *f* 

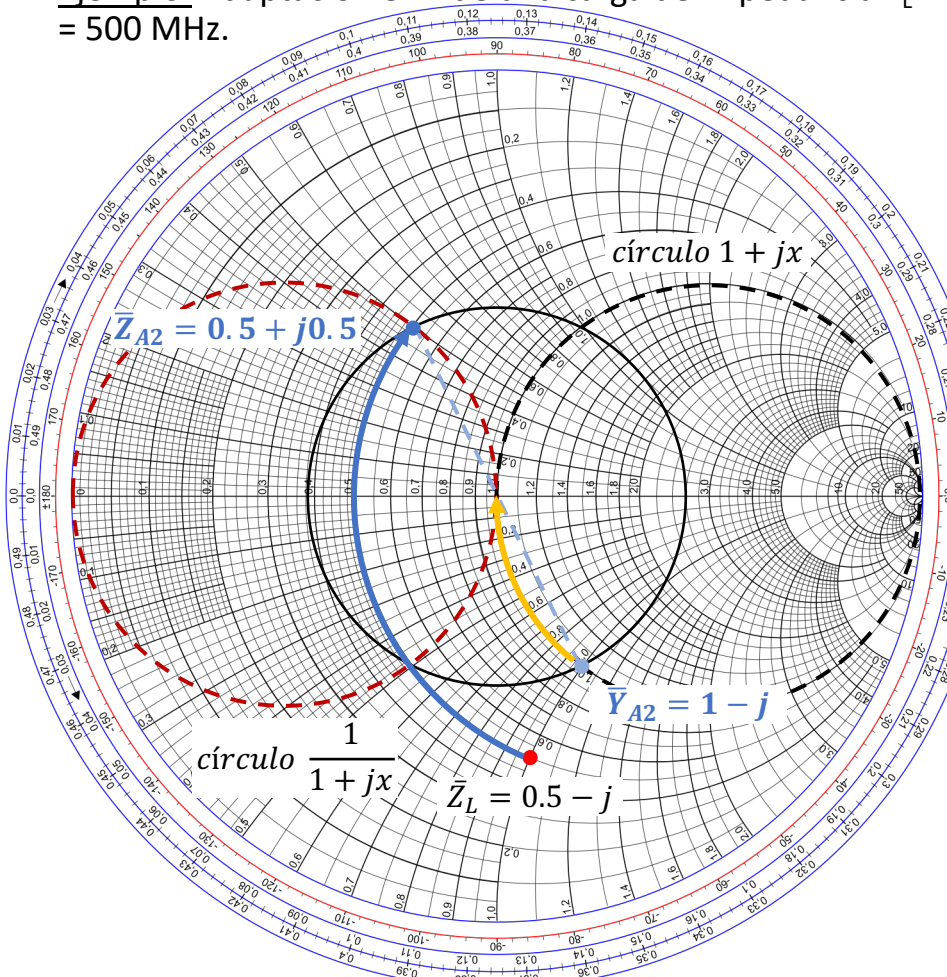

#### **Solución 2:**

1. Dibujamos  $\bar{Z_L} = 0.5 - j$ 2. Fuera círculo  $1+jx \rightarrow$  circuito paralelo/serie 3. Con  $\bar{X}_2$  desplazo  $\bar{Z}_L$ a la circunferencia  $\bar{y} = \frac{1}{1+jx}$ Dibujamos circunf.  $\bar{y} = \frac{1}{1+jx}$ con centro en g=1/3 que pasa por el origen. Nos movemos por circunf.  $g_A = 0.5$  hasta corte con  $\bar{y} = \frac{1}{1+jx} \rightarrow \bar{Z}_{A2} = 0.5 + j0.5 \rightarrow \bar{X}_2 = 1.5$ 4. Siguiente elemento  $B_1$  en paralelo: pasamos a admitancias:  $\bar{Y}_{A2} = 1 - j$ 5. Con susceptancia llego al centro,  $\overline{B}_1 = +1$ 6. Reactancia positiva  $\rightarrow$  Bobina 7. Susceptancia positiva  $\rightarrow$  Condensador

$$
L = \frac{\bar{X}_2 Z_0}{2\pi f} = 47.7nH \qquad C = \frac{\bar{B}_1}{2\pi f Z_0} = 3.18 pF
$$

#### **B.** Circuito paralelo  $(iB_1)$  – serie  $(iX_2)$

Ejemplo: Adaptación en L de una carga de impedancia Z<sub>1</sub> = 50 – j100  $\Omega$  a una línea de Z<sub>0</sub> = 100  $\Omega$  a la frecuencia *f*  $= 500$  MHz.

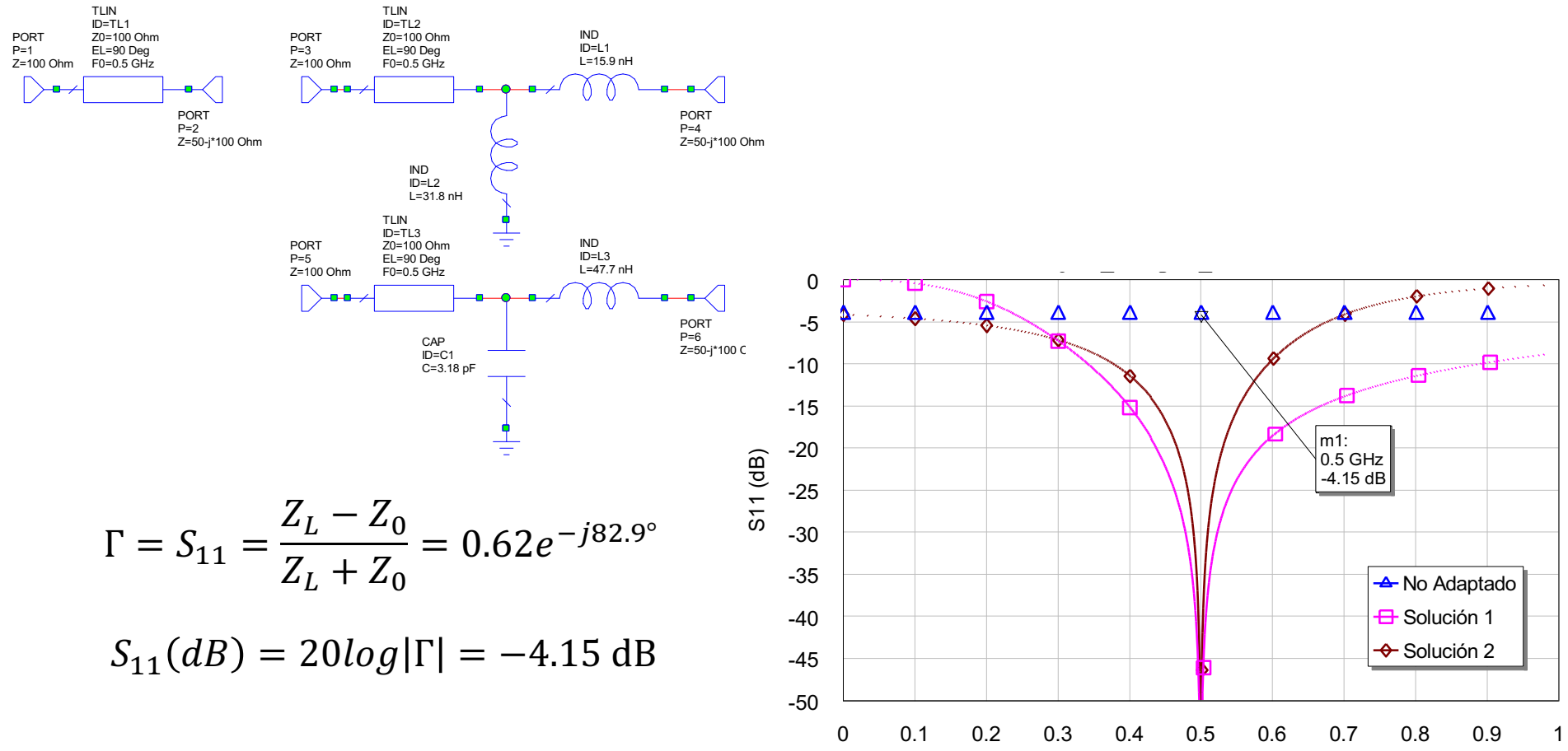

**Medios de Transmisión Guiados Tema 6. Adaptación de Impedancias** Frequency (GHz)

- **Stub simple** (sección 6.2.3)
	- $\circ$  Parte real de Z<sub>1</sub>  $\neq$  0
	- $\circ$  Sin mecanismo de control de la distancia a la carga  $\rightarrow$  redes de adaptación de gran longitud
	- o Dificultad para sintonía variable
- **Doble stub**
	- o Se pueden utilizar dos stubs ajustables en paralelo. Elemento común en coaxial en el laboratorio
	- o No es capaz de adaptar cualquier tipo de carga
	- $\circ$  3 pasos  $\rightarrow$  3 variables:  $\ell_1$ ,  $\ell_2$  y d

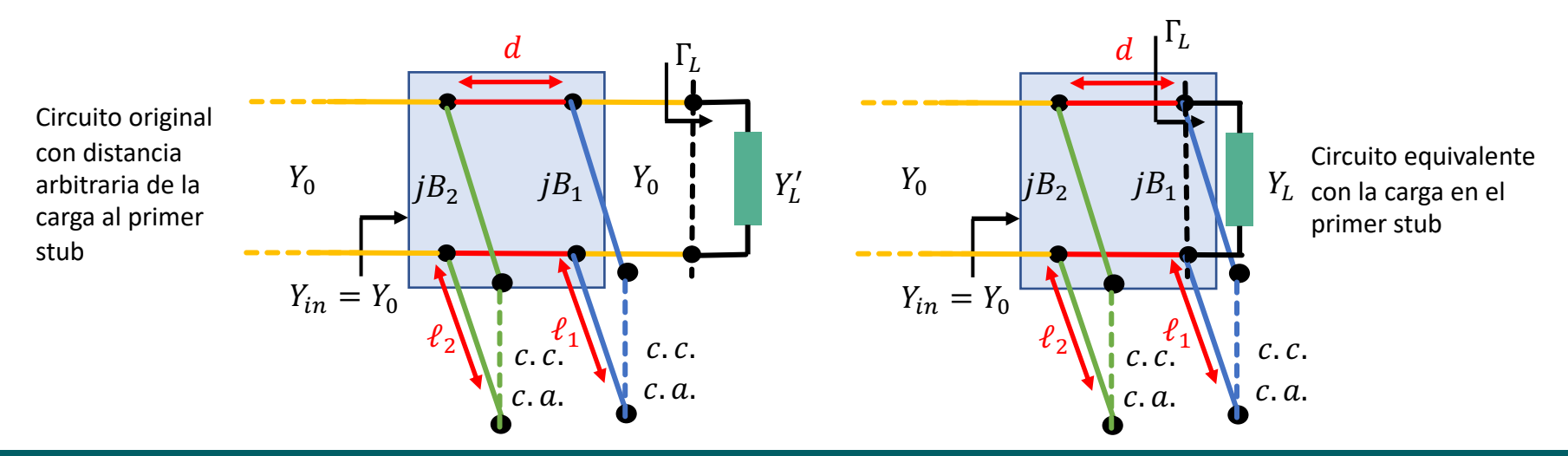

### **6.4.1. Solución doble stub sobre la carta de Smith**

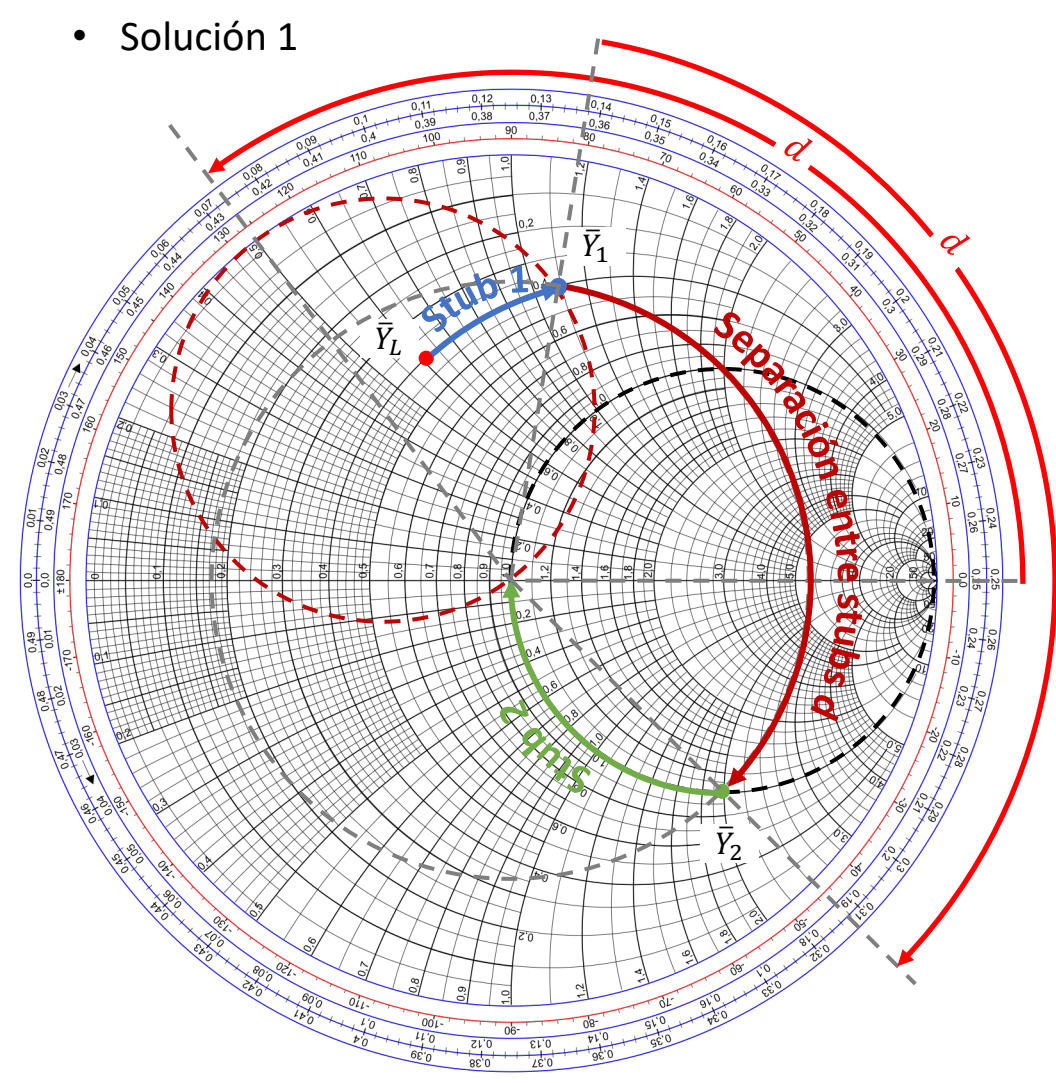

- 1. Dibujamos  $\bar{Y}_L$
- 2. Dibujamos circunferencia 1+j*b* rotada la distancia eléctrica correspondiente a *d* (hacia la carga)
- 3. Primer stub introduce admitancia  $j\bar{B}_1$  que lleva  $\bar{Y}_L$  a la circunferencia rotada  $\rightarrow \bar{Y}_1$
- 4. Separación entre stubs desplaza  $\bar{Y}_1$  (por circunf. radio  $|\Gamma|$ ) a circunferencia g = 1 en dirección al generador  $\rightarrow \bar{Y}_2$
- 5. Segundo stub introduce admitancia  $j\bar{B}_2$  que lleva  $\bar{Y}_2$  al centro

### **6.4.1. Solución doble stub sobre la carta de Smith**

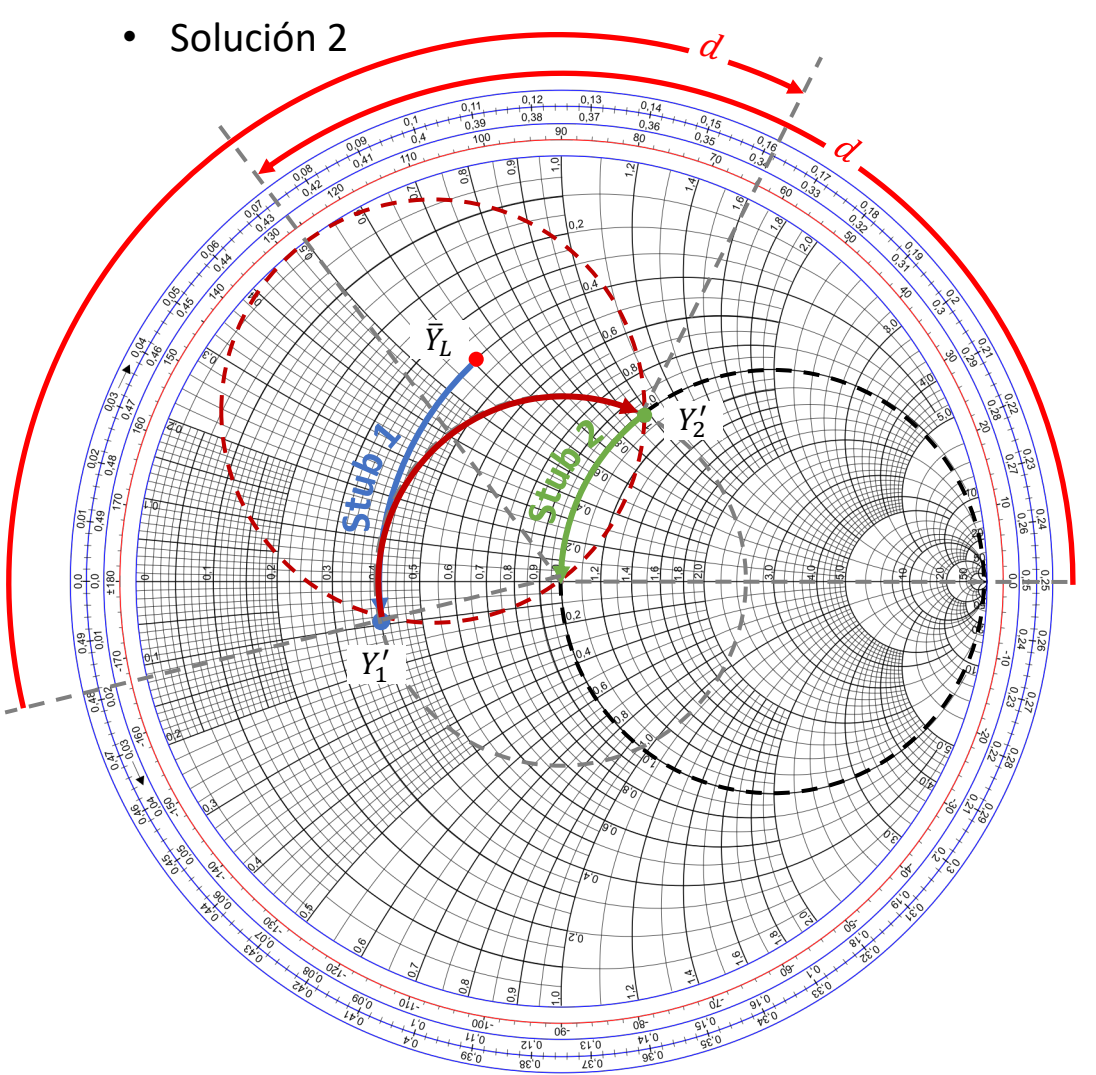

- 1. Dibujamos  $\bar{Y}_L$
- 2. Dibujamos circunferencia 1+j*b* rotada la distancia eléctrica correspondiente a *d* (hacia la carga)
- 3. Primer stub introduce admitancia  $j\bar{B}_1$  que lleva  $\bar{Y}_L$  a la circunferencia rotada  $\rightarrow Y'_1$
- 4. Separación entre stubs desplaza  $\bar{Y}_1$  (por circunf. radio  $|\Gamma|$ ) a circunferencia g = 1 en dirección al generador  $\rightarrow Y_2'$
- 5. Segundo stub introduce admitancia  $j\bar{B}_2$  que lleva  $Y'_2$  al centro

### **6.4.1. Solución doble stub sobre la carta de Smith**

• Zona prohibida

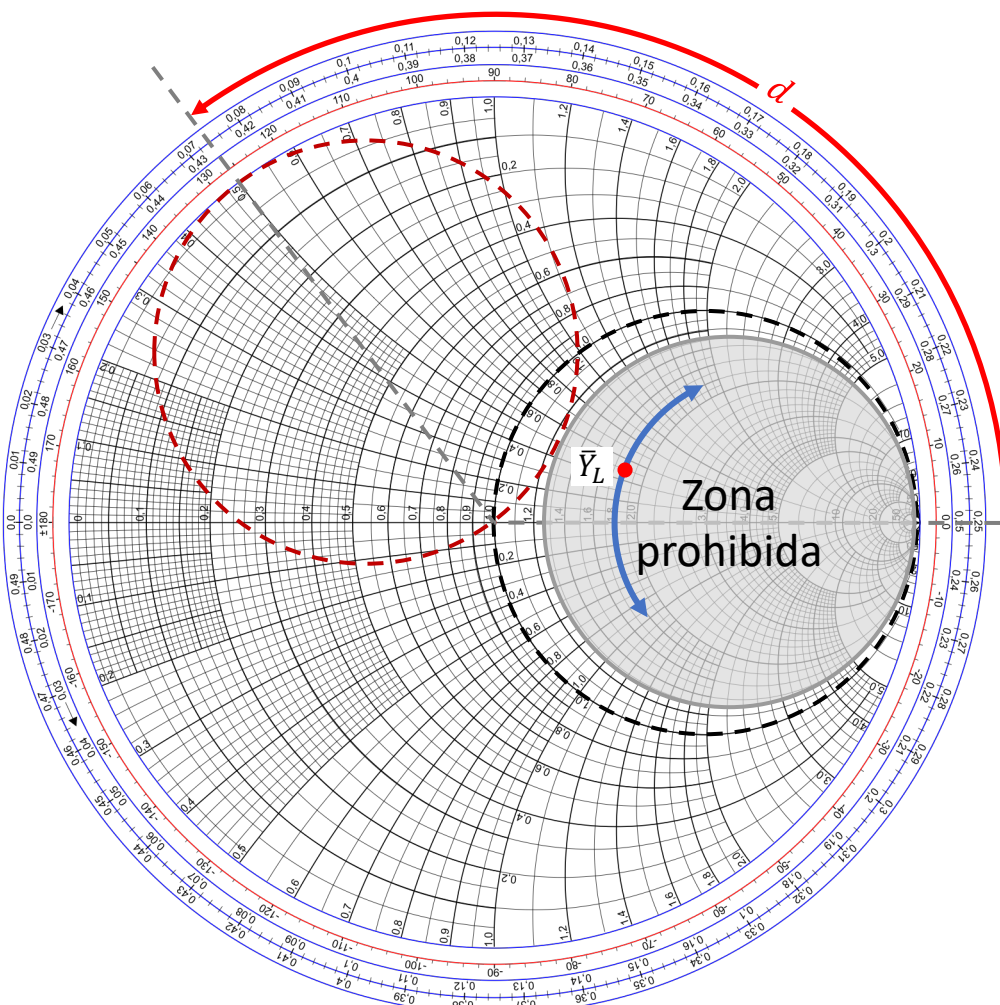

- $C$ írculo prohibido  $\rightarrow$  conjunto de admitancias que no pueden ser adaptadas con este tipo de adaptador.
- Si  $\bar{Y}_L$  está dentro del círculo  $\mathsf{g}_0\texttt{+jb}\to \mathsf{ningún}$ valor de susceptancia  $\bar{B}_1$  podría llevar el punto de carga hasta el círculo 1+jb.
- Forma de reducir el rango prohibido  $\rightarrow$ disminución de la distancia entre stubs, *d*.
- Sin embargo, *d* suficientemente grande para poder construir los stubs.
- Stubs con  $d = 0$  ó  $\lambda/2 \rightarrow$  muy sensibles en frecuencia. Habitual  $d = \lambda/8$  ó 3 $\lambda/8$ .

#### **6.4.2. Solución doble stub analítica**

- Admitancia en el punto de unión del primer stub  $Y_1 = G_L + j(B_L + B_1)$
- Admitancia justo antes del segundo stub

$$
Y_2 = Y_0 \cdot \frac{G_L + j(B_L + B_1 + Y_0 \tan(\beta d))}{Y_0 + j \tan(\beta d)(G_L + jB_L + jB_1)}
$$

• Teniendo en cuenta que Re(Y<sub>2</sub>) = Y<sub>0</sub> y resolviendo para G<sub>L</sub>:

$$
G_L = Y_0 \cdot \frac{1 + (\tan(\beta d))^2}{(\tan(\beta d))^2} \left[ 1 \pm \sqrt{1 - \frac{4(\tan(\beta d))^2 (Y_0 - B_L(\tan(\beta d)) - B_1(\tan(\beta d)))^2}{Y_0^2 (1 + (\tan(\beta d))^2)^2}} \right]
$$

• Como  $G<sub>L</sub>$  es real se llega a que:

$$
0 \le G_L \le Y_0 \cdot \frac{1 + (\tan(\beta d))^2}{(\tan(\beta d))^2} = \frac{Y_0}{\sin^2(\beta d)}
$$

• Rango de G<sub>L</sub> que puede ser adaptado para una distancia entre stubs *d* 

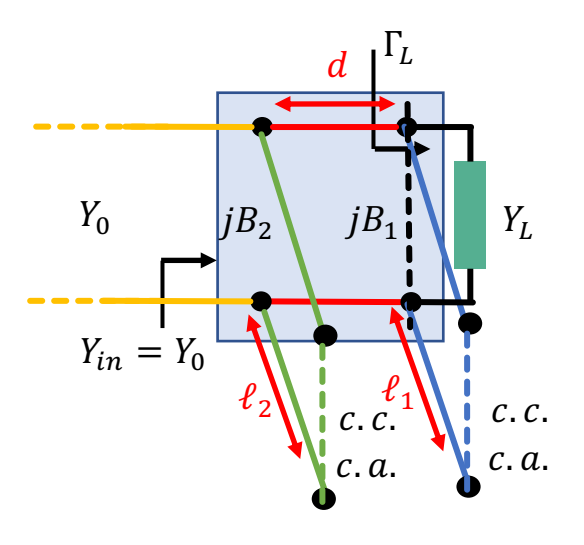

### **6.4.2. Solución doble stub analítica** Γ(

• Una vez fijada la separación entre stubs, *d*, se pueden calcular

$$
B_1 = -B_L + \frac{Y_0 \pm \sqrt{(1 + (\tan(\beta d))^2)G_L Y_0 - G_L^2 (\tan(\beta d))^2)}}{\tan(\beta d)}
$$
  
\n
$$
B_2 = \frac{\pm Y_0 \sqrt{(1 + (\tan(\beta d))^2)G_L Y_0 - G_L^2 (\tan(\beta d))^2} + G_L Y_0}{G_L \tan(\beta d)}
$$
  
\n
$$
Y_0 = \frac{1}{\beta_2} \sqrt{\frac{1 + (\tan(\beta d))^2 G_L Y_0 - G_L^2 (\tan(\beta d))^2 + G_L Y_0}{G_L \tan(\beta d)}}
$$
  
\n
$$
Y_{\text{in}} = Y_0 \sqrt{\frac{1 + (\tan(\beta d))^2 G_L Y_0 - G_L^2 (\tan(\beta d))^2}{G_L \tan(\beta d)}}
$$

- Los signos +/- corresponden a las mismas soluciones
- La longitud del stub en circuito abierto se obtiene a partir de:

$$
\frac{\ell_{ca}}{\lambda} = \frac{1}{2\pi} \tan^{-1} \left( \frac{B}{Y_0} \right)
$$

• Y la longitud del stub en cortocircuito se calcula mediante:

$$
\frac{\ell_{cc}}{\lambda} = \frac{-1}{2\pi} \tan^{-1} \left( \frac{Y_0}{B} \right)
$$

- Donde *B* son las susceptancias de los stubs  $(B_1 \circ B_2)$
- Si  $\ell$  es negativa ( $B < 0$ ) entonces esa longitud se resta a un stub de  $\ell = 0.5\lambda$

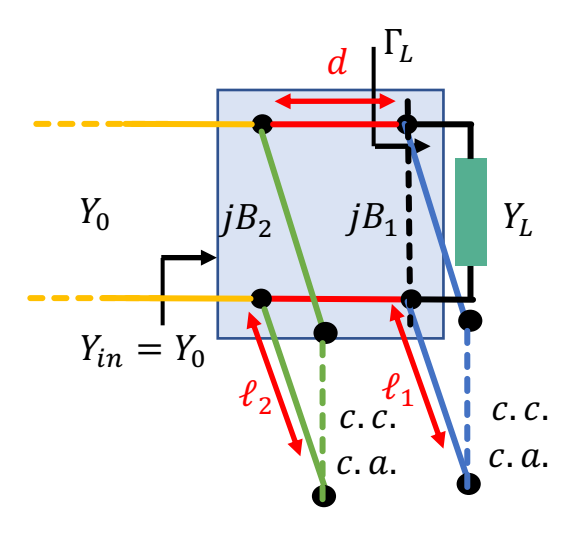

Ejemplo: Diseñar una red de adaptación don dos stubs en paralelo para adaptar una carga  $Z_1 = 60$ j80  $\Omega$  a una línea con Z<sub>0</sub> = 50  $\Omega$ . Los stubs están en circuito abierto y distanciados  $\lambda/8$ . *f* = 0.5 GHz.

#### **Solución:**

 $\bar{Z}_L = 1.2 - j1.6 \rightarrow \bar{Y}_L = 0.3 + j0.4$ 

Dibujamos círculo 1+jb rotado *d* = λ/8

Susceptancia primer stub:

Solution 1: 
$$
\bar{Y}_1 = 0.3 + j1.7 \rightarrow \bar{B}_1 = 1.3
$$
  
Solución 2:  $\bar{Y'}_1 = 0.3 + j0.28 \rightarrow \bar{B'}_1 = -0.12$ 

Desplazo  $\bar{Y}_1$   $\lambda$ /8 hacia el generador:

Solution 1: 
$$
\bar{Y}_2 = 1 - j3.4 \rightarrow \bar{B}_2 = 3.4
$$
  
Solución 2:  $\bar{Y'}_2 = 1 + j1.38 \rightarrow \bar{B'}_2 = -1.38$ 

Longitud de los stubs:

Solución 1: 
$$
\ell_1
$$
 = 0.146 $\lambda$ ,  $\ell_2$  = 0.204 $\lambda$   
Solución 2:  $\ell_1$  = 0.481 $\lambda$ ,  $\ell_2$  = 0.350 $\lambda$ 

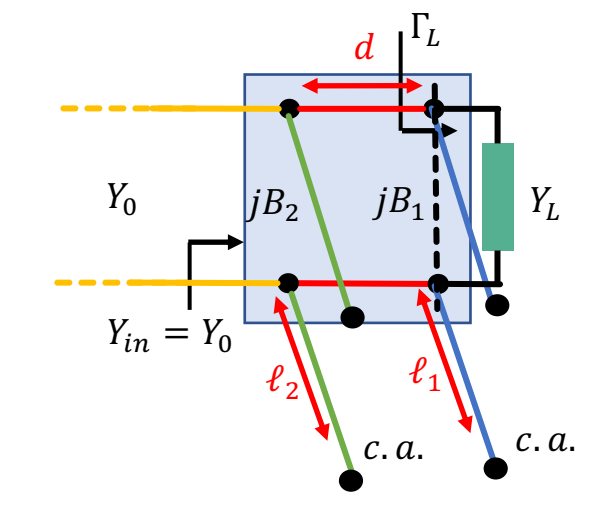

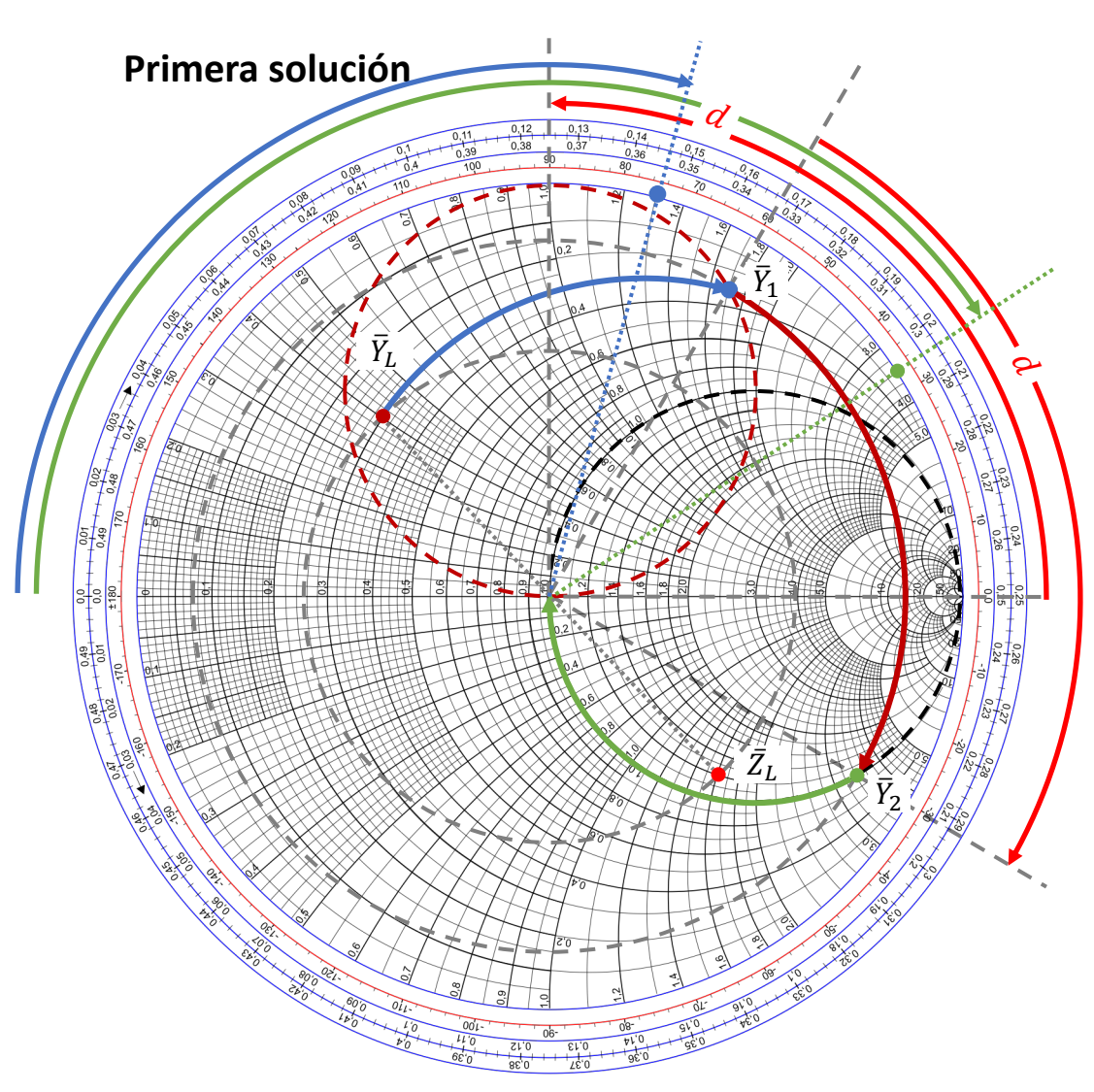

- 1. Dibujamos  $\bar{Z}_L = 1.2 j1.6$
- 2. Obtenemos  $\bar{Y}_L = 0.3 + j0.4$
- 3. Dibujamos circunferencia 1+j*b* rotada la distancia eléctrica correspondiente a *d* (hacia la carga)

4. Llevo 
$$
\bar{Y}_L
$$
 a  $\bar{Y}_1 = 0.3 + j1.7$ 

- 5. Obtengo  $j\overline{B}_1 = j1.3$
- 6. Separación entre stubs desplaza  $\bar{Y}_1$  (por circunf. radio  $|\Gamma|$ ) a circunferencia g = 1 en dirección al generador  $\rightarrow Y'_2 = 1 - j3.4$
- 7. Obtengo  $j\bar{B}_2 = j3.4$  que lleva  $Y'_2$  al centro
- 8. Calculo la longitud de los stubs para conseguir esas susceptancias
	- $\ell_1$  = 0.146λ
	- $\ell_2$  = 0.204λ

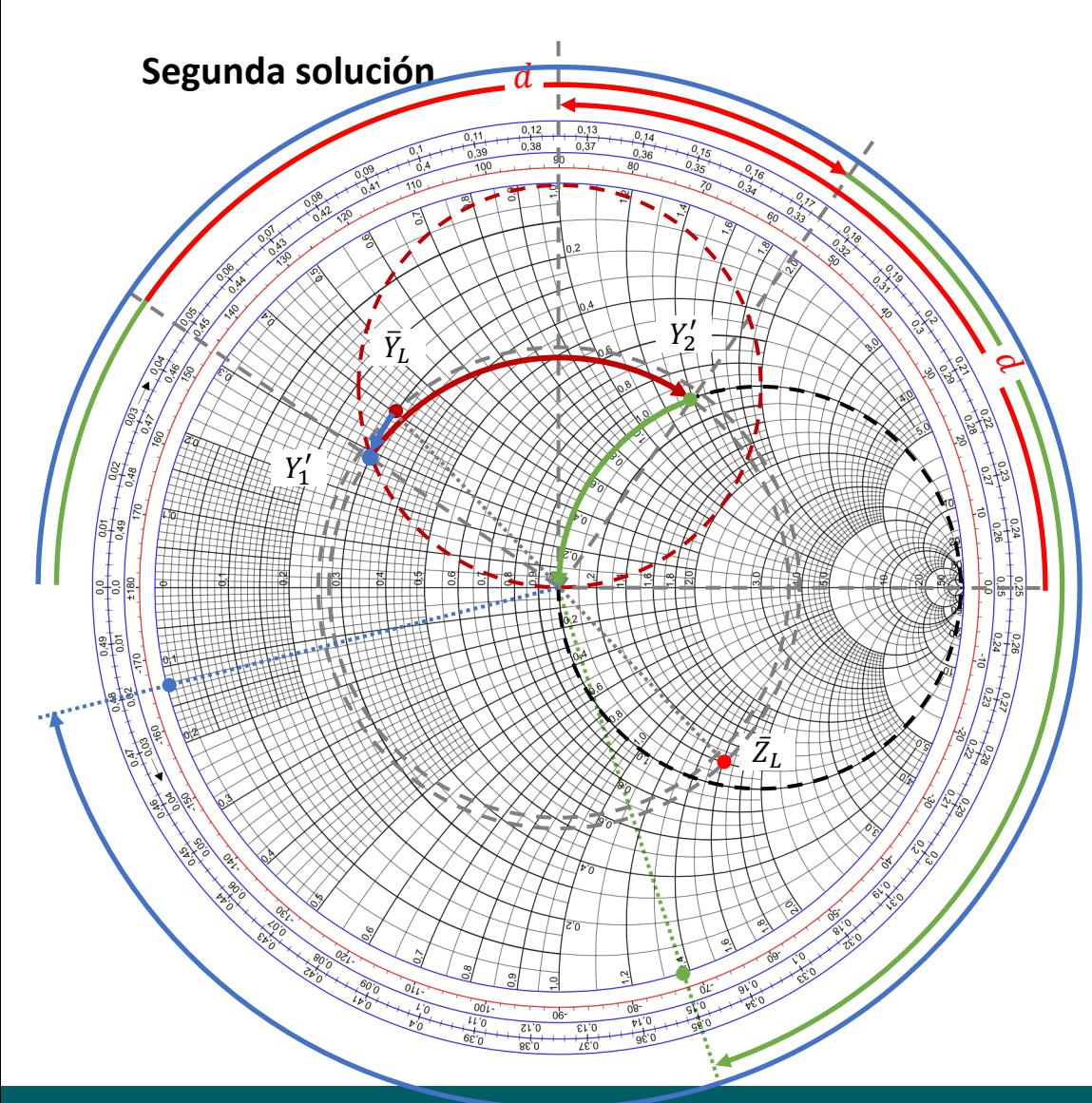

- 1. Dibujamos  $\bar{Z}_L = 1.2 j1.6$
- 2. Obtenemos  $\bar{Y}_L = 0.3 + j0.4$
- 3. Dibujamos circunferencia 1+j*b* rotada la distancia eléctrica correspondiente a *d* (hacia la carga)

4. Llevo 
$$
\bar{Y}_L
$$
 a  $\bar{Y}_1 = 0.3 + j0.28$ 

- 5. Obtengo  $j\overline{B}_1 = -j0.12$
- 6. Separación entre stubs desplaza  $\bar{Y}_1$  (por circunf. radio  $|\Gamma|$ ) a circunferencia g = 1 en dirección al generador  $\rightarrow Y'_2 = 1 + j1.38$
- 7. Obtengo  $j\bar{B}_2 = -j1.38$  que lleva  $Y'_2$  al centro
- 8. Calculo la longitud de los stubs para conseguir esas susceptancias
	- $\ell_1$  = 0.481λ
	- $\ell_2$ = 0.350 $\lambda$

#### **Simulación coeficiente reflexión**

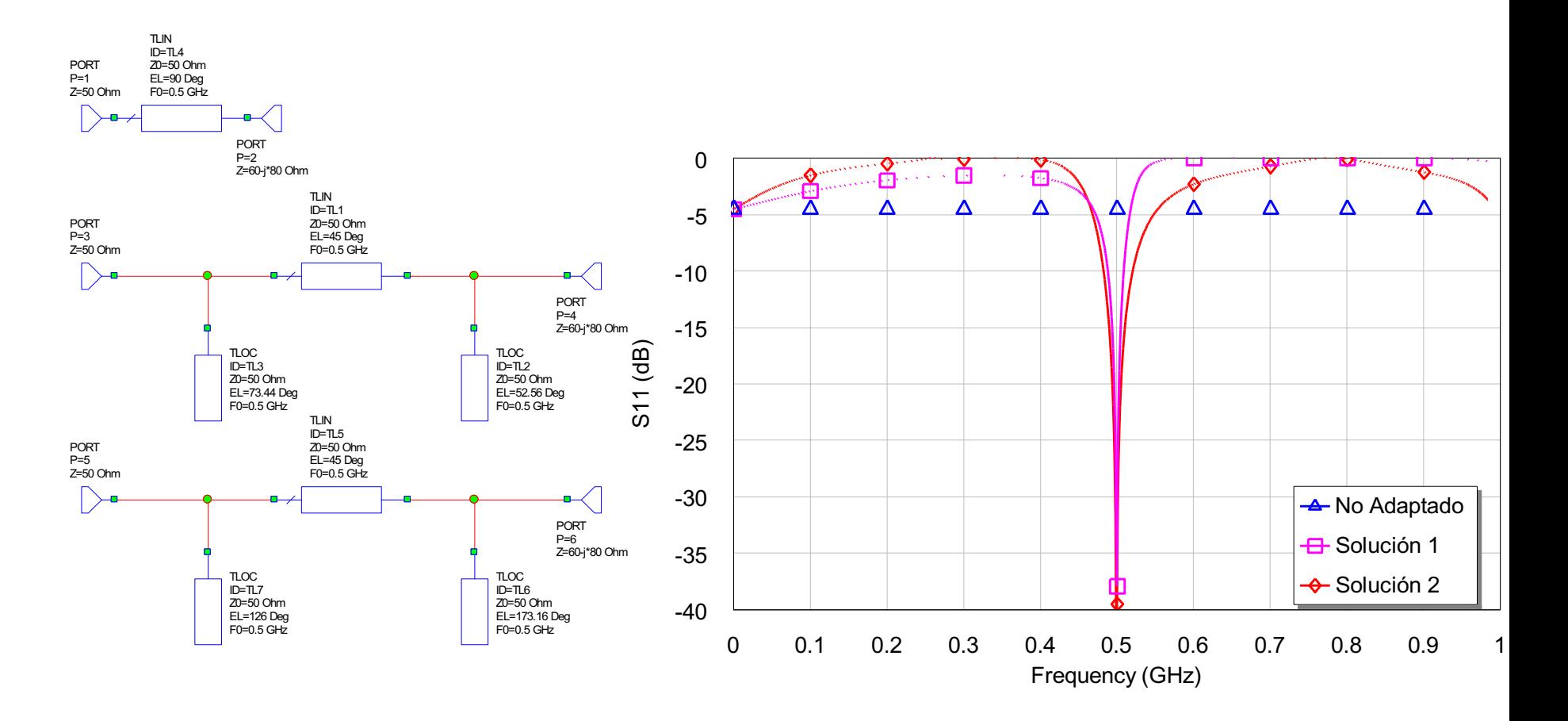

Ejemplo: Diseñar una red de adaptación don dos stubs en paralelo para adaptar una carga  $Z_1 = 100$ – j50 Ω a una línea con Z<sub>0</sub> = 50 Ω. La longitud entre la carga y el primer stub es  $\ell = 0.028\lambda$ . Los stubs están en cortocircuito el primero y en circuito abierto el segundo y separados una distancia que introduce un desfase de  $3\pi/4$ .

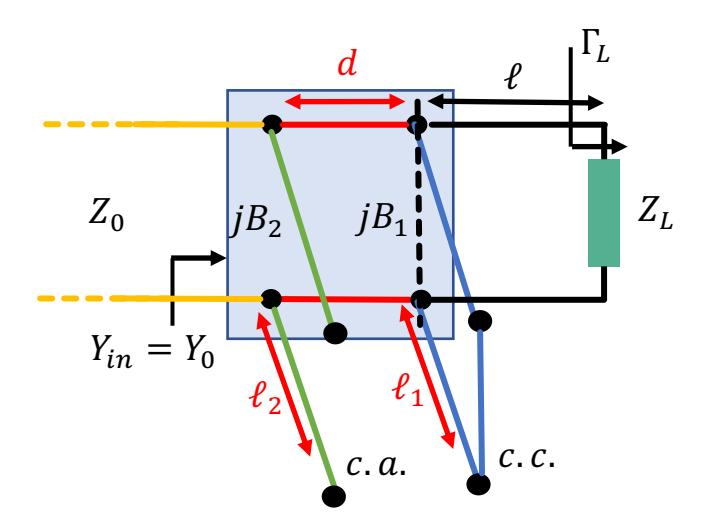

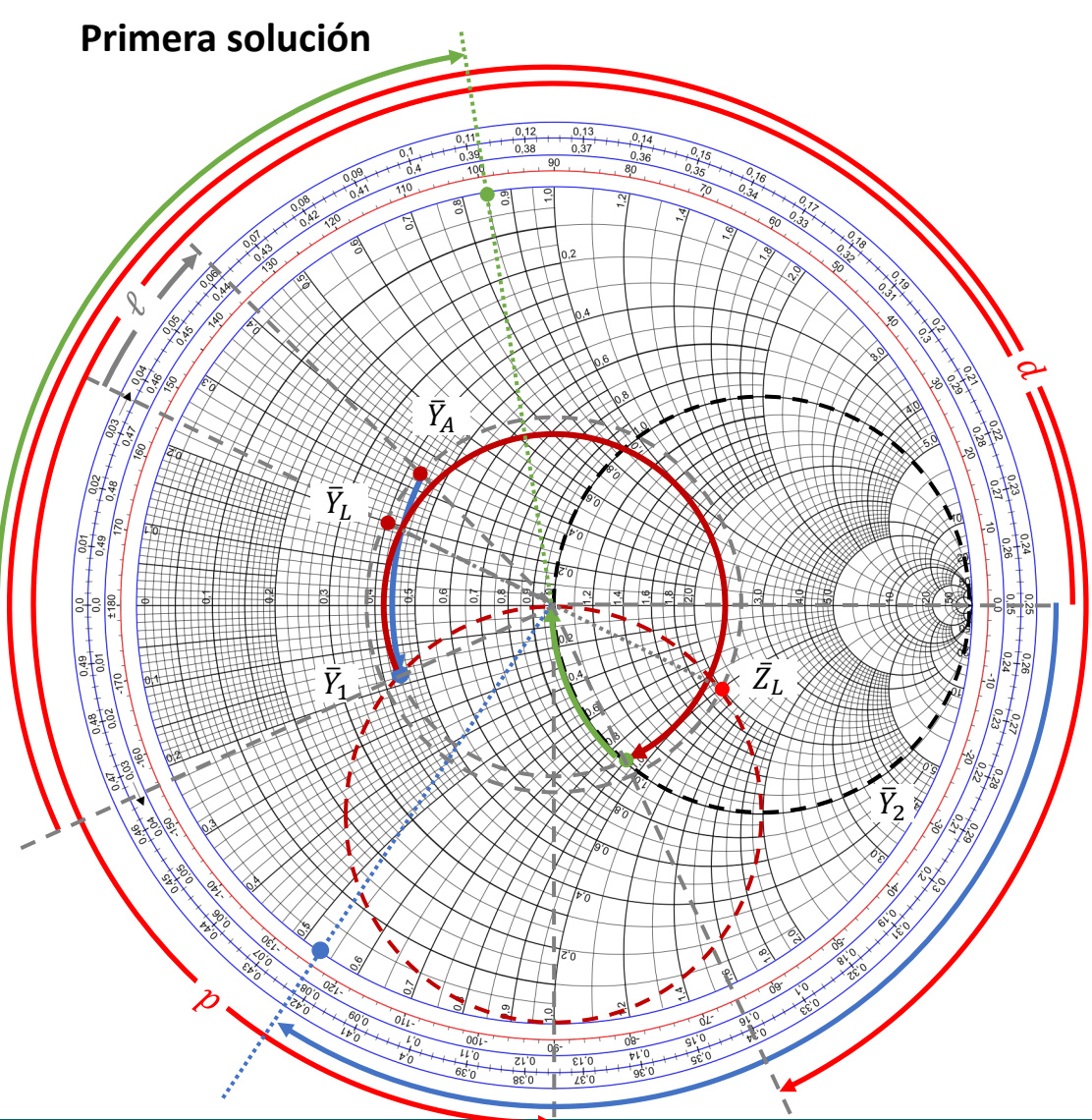

- 1. Dibujamos  $\bar{Z}_L = 2 j$
- 2. Obtenemos  $\bar{Y}_L = 0.4 + j0.2$
- 3. Desplazamos  $\bar{Y}_L$  una distancia  $\ell$ =0.028 $\lambda$
- 4. Obtenemos  $\bar{Y}_A = 0.44 + j0.36$
- 5. Dibujamos circunferencia 1+j*b* rotada la distancia eléctrica correspondiente a *d* (hacia la carga). La distancia se obtiene a partir del desfase recordando la ecuación:  $\theta = \beta \ell$

6. 
$$
\ell = 3\lambda/8 = d
$$

7. Llevo 
$$
\vec{Y}_A
$$
 a  $\vec{Y}_1 = 0.44 - j0.17$ 

8. Obtengo 
$$
j\overline{B}_1 = -j0.53
$$

- 9. Separación entre stubs desplaza  $\bar{Y}_1$  (por circunf. radio  $|\Gamma|$ ) a circunferencia g = 1 en dirección al generador  $\rightarrow$  $\bar{Y}_2 = 1 - j0.85$
- 10. Obtengo  $j\overline{B_2} = j0.85$  que lleva $\overline{Y}_2$ al centro
- 11. Calculo la longitud de los stubs para conseguir esas susceptancias:
	- Gráficamente
	- $\ell_1$  = 0.172λ
	- $\ell_2$  = 0.112λ
	- Analíticamente

$$
\frac{\ell_{cc}}{\lambda} = \frac{-1}{2\pi} \tan^{-1} \left(\frac{Y_0}{B}\right) = \frac{-1}{2\pi} \tan^{-1} \left(\frac{1}{-0.53}\right) = 0.172
$$

$$
\frac{\ell_{ca}}{\lambda} = \frac{1}{2\pi} \tan^{-1} \left(\frac{B}{Y_0}\right) = \frac{1}{2\pi} \tan^{-1} (0.85) = 0.112
$$

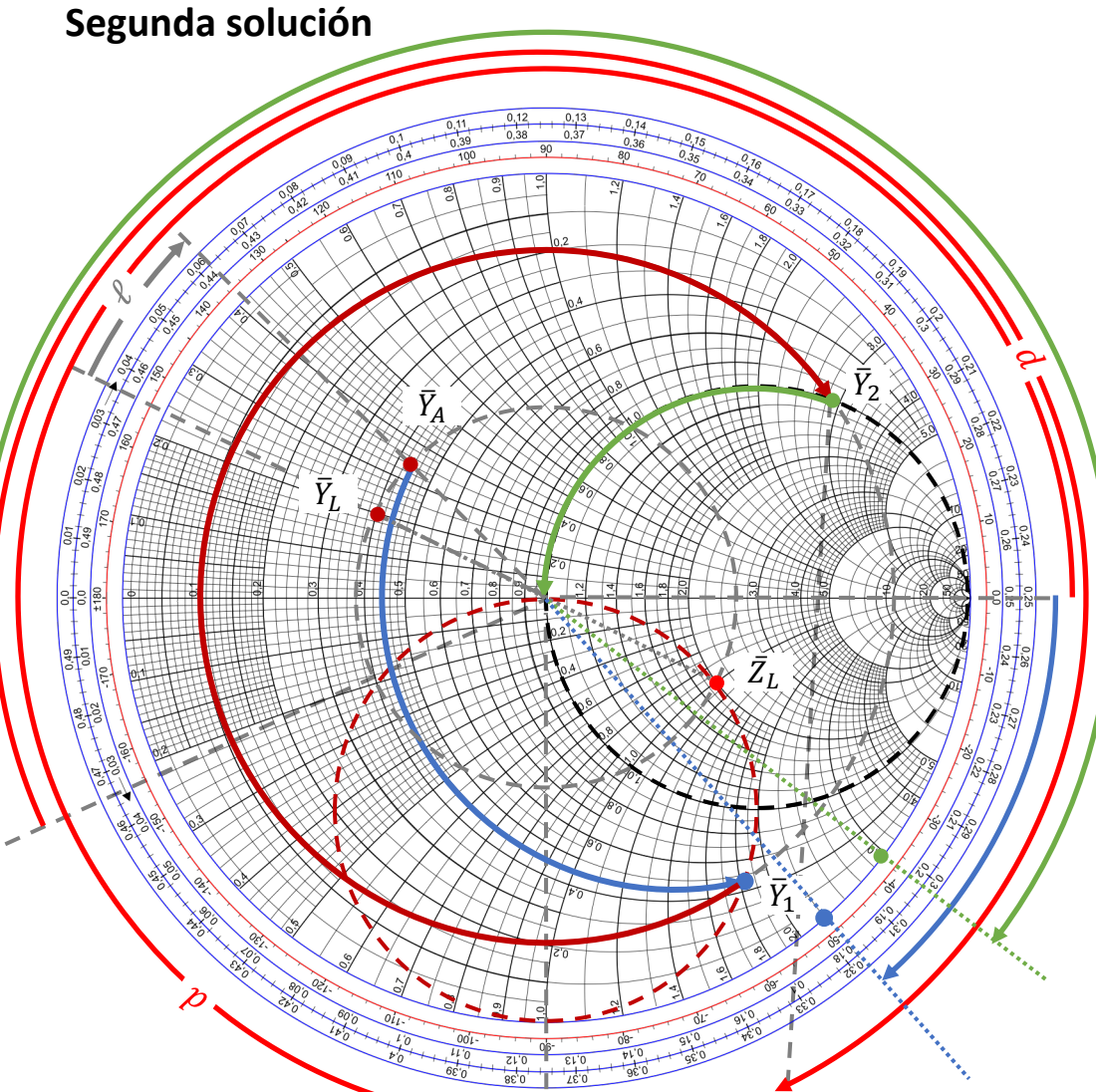

**Medios de Transmisión Guiados Tema 6. Adaptación de Impedancias**

- 1. Dibujamos  $\bar{Z}_L = 2 j$
- 2. Obtenemos  $\bar{Y}_L = 0.4 + j0.2$
- 3. Desplazamos  $\bar{Y}_L$  una distancia  $\ell$ =0.028 $\lambda$
- 4. Obtenemos  $\bar{Y}_A = 0.44 + j0.36$
- 5. Dibujamos circunferencia 1+j*b* rotada la distancia eléctrica correspondiente a *d* (hacia la carga). La distancia se obtiene a partir del

desfase recordando la ecuación:  $\theta = \beta \ell$ 

$$
6. \quad \ell = 3\lambda/8 = d
$$

7. Llevo 
$$
\vec{Y}_A
$$
 a  $\vec{Y}_1 = 0.44 - j1.85$ 

Obtengo  $i\overline{B}_1 = -i2.21$ 

- **9**. Separación entre stubs desplaza  $\bar{Y}_1$  (por circunf. radio  $|\Gamma|$ ) a circunferencia g = 1 en dirección al generador  $\rightarrow$  $\bar{Y}_2 = 1 + j2.95$
- **10.** Obtengo  $j\overline{B_2} = -j2.95$  que lleva $\overline{Y_2}$ al centro
- $11.$  Calculo la longitud de los stubs para conseguir esas susceptancias:
	- Gráficamente
	- $\ell_1$  = 0.068λ
	- $\ell_2$  = 0.302λ
	- Analíticamente

$$
\frac{\ell_{cc}}{\lambda} = \frac{-1}{2\pi} \tan^{-1} \left(\frac{Y_0}{B}\right) = \frac{-1}{2\pi} \tan^{-1} \left(\frac{1}{-2.21}\right) = 0.0676
$$
  

$$
\frac{\ell_{ca}}{\lambda} = \frac{1}{2\pi} \tan^{-1} \left(\frac{B}{Y_0}\right) = \frac{1}{2\pi} \tan^{-1} (-2.95) = -0.198
$$
  

$$
\ell_{ca} = 0.5\lambda - 0.198\lambda = 0.302\lambda
$$

- Circuito más útil para adaptar una impedancia real a un línea de transmisión (impedancia real)
- Cualquier impedancia compleja se puede transformar en real utilizando, como se ha visto, una línea de transmisión adecuada o un stub reactivo apropiado, serie o paralelo.
- Importante:  $Z_1$  y  $Z_0$  tienen que ser reales
- El transformador es un tramo de línea de impedancia  $Z_1$  y longitud eléctrica  $\lambda/4$

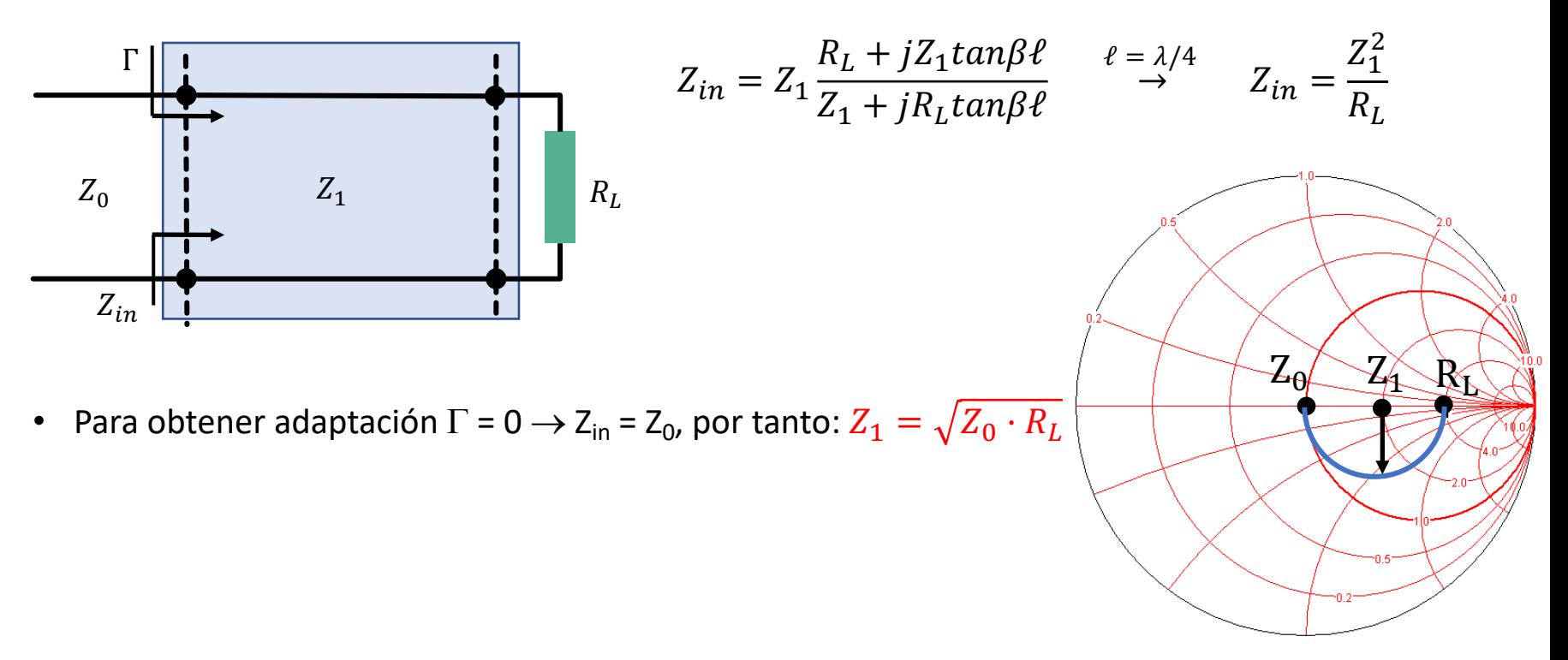

• El transformador cuarto de onda tiene un ancho de banda pequeño

TABLE 5.1

- El ancho de banda se puede aumentar añadiendo más secciones de longitud  $\lambda/4$
- Las impedancias de las diferentes secciones están tabuladas para diferentes funciones de transferencia

**Binomial Transformer Design** 

#### **Respuesta Binomial**

**NOTA:** La tabla es válida para  $Z_1 > Z_0$ . Por tanto, para valores  $Z_1 < Z_0$  las impedancias se deben intercambiar.

#### $N=2$  $N=3$  $N=4$  $Z_L/Z_0$  $Z_1/Z_0$  $Z_1/Z_0$  $Z_1/Z_0$  $Z_2/Z_0$  $Z_2/Z_0$  $Z_3/Z_0$  $Z_2/Z_0$  $Z_3/Z_0$  $Z_4/Z_0$ 1.0 1.0000 1.0000 1.0000 1.0000 1.0000 1.0000 1.0000 1.0000 1.0000 1.0520 1.5 1.1067 1.3554 1.2247 1.4259 1.0257 1.1351 1.3215 1.4624 2.0 1.1892 1.6818 1.0907 1.4142 1.8337 1.0444 1.2421 1.6102 1.9150 3.0 1.3161 2.2795 1.1479 1.7321 2.6135 1.0718 1.4105 2.1269 2.7990 4.0 1.4142 2.8285 1.1907 2.0000 3.3594 1.0919 1.5442 2.5903 3.6633 1.5651 3.8336 1.2544 1.1215 1.7553 6.0 2.4495 4.7832 3.4182 5.3500 8.0 1.6818 4.7568 1.3022 2.8284 6.1434 1.1436 1.9232 4.1597 6.9955 10.0 1.7783 5.6233 1.3409 3.1623 7.4577 1.1613 2.0651 4.8424 8.6110  $N=5$  $N=6$  $Z_1/Z_0$  $Z_2/Z_0$  $Z_3/Z_0$  $Z_4/Z_0$  $Z_1/Z_0$  $Z_3/Z_0$  $Z_4/Z_0$  $Z_L/Z_0$  $Z_5/Z_0$  $Z_2/Z_0$  $Z_5/Z_0$  $Z_6/Z_0$ 1.0 1.0000 1.0000 1.0000 1.0000 1.0000 1.0000 1.0000 1.0000 1.0000 1.0000 1.0000 1.5 1.0128 1.0790 1.2247 1.3902 1.4810 1.0064 1.0454 1.1496 1.3048 1.4349 1.4905 1.0220 1.1391 1.4142 1.7558 1.9569 1.9782 2.0 1.0110 1.0790 1.2693 1.5757 1.8536 1.0354 2.8974 3.0 1.2300 1.7321 2.4390 1.0176 1.1288 1.4599 2.0549 2.6577 2.9481 1.0452 1.2995 4.0 2.0000 3.0781 3.8270 1.0225 1.1661 1.6129 2.4800 3.4302 3.9120 1.0596 1.4055 2.4495 4.2689 5.6625 1.0296 1.2219 1.8573 3.2305 5.8275 6.0 4.9104 1.0703 1.4870 2.8284 5.3800 7.4745 1.0349 1.2640 2.0539 3.8950 7.7302 8.0 6.3291 1.0789 1.5541 9.2687 1.2982 2.2215 10.0 3.1623 6.4346 1.0392 4.5015 7.7030 9.6228

Fuente: David M. Pozar, *Microwave Engineering*, 4th Ed., John Wiley&Sons, Inc., 2012

#### **Respuesta Chebyshev**

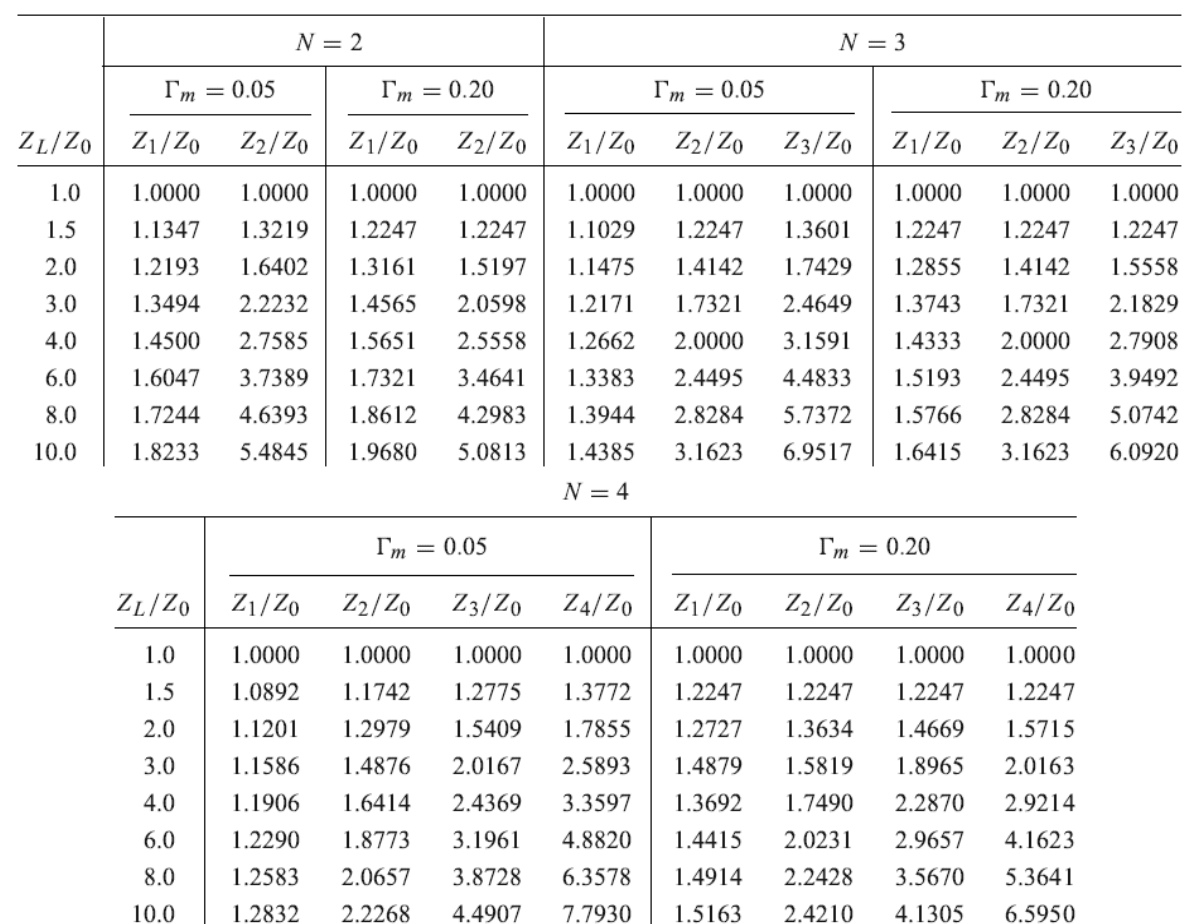

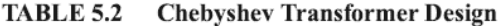

**NOTA**: La tabla es válida para  $Z_1 > Z_0$ . Por tanto, para valores  $Z_1 < Z_0$  las impedancias se deben intercambiar.

**NOTA 2**: El valor  $\Gamma_m$  es el valor máximo permitido de coeficiente de reflexión en la banda de diseño.

Fuente: David M. Pozar, *Microwave Engineering*, 4th Ed., John Wiley&Sons, Inc., 2012

TABLE 5.2 Chebyshev Transformer Design

Ejemplo: Realizar la adaptación de impedancias entre  $Z_0$  = 50  $\Omega$  y  $Z_1$  = 100  $\Omega$  con transformadores  $\lambda$ /4 de *N* = 1, 2, 3 y 4 secciones, respuesta de tipo Chebyshev y coeficiente de reflexión  $\Gamma_m$  = 0.05  $(S_{11} = -26dB)$  (frecuencia central de diseño  $f_0 = 0.5$  GHz)

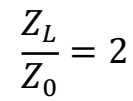

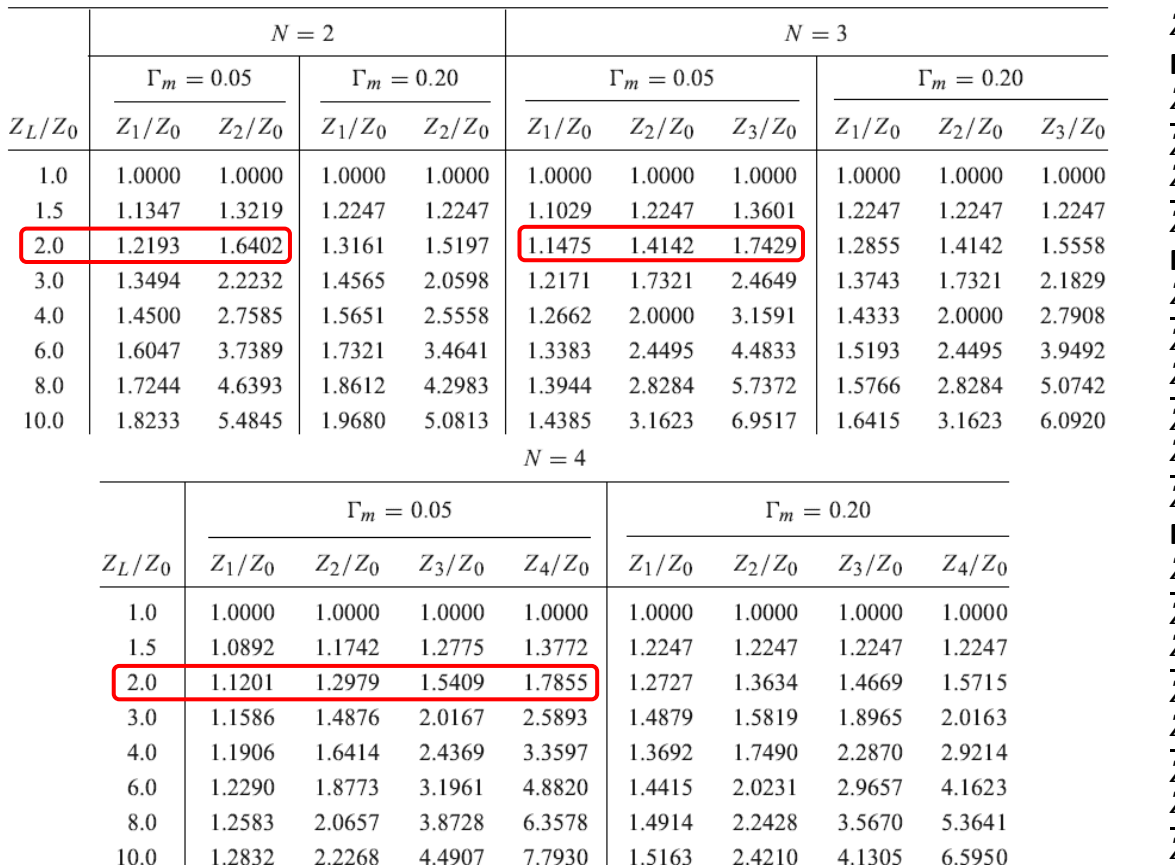

$$
P1 = \sqrt{Z_0 \cdot R_L} = 70.7Ω
$$
\n
$$
P1 = \sqrt{Z_0 \cdot R_L} = 70.7Ω
$$
\n
$$
P2 = 1.2193 → Z_1 = 60.96Ω
$$
\n
$$
\frac{Z_2}{Z_0} = 1.6402 → Z_2 = 82.01Ω
$$
\n
$$
P1 = 1.6402 → Z_2 = 82.01Ω
$$
\n
$$
P2 = 1.1475 → Z_1 = 57.35Ω
$$
\n
$$
\frac{Z_2}{Z_0} = 1.4142 → Z_2 = 70.71Ω
$$
\n
$$
\frac{Z_3}{Z_0} = 1.7429 → Z_3 = 87.14Ω
$$
\n
$$
P1 = 1.1201 → Z_1 = 56Ω
$$
\n
$$
\frac{Z_1}{Z_0} = 1.2979 → Z_2 = 64.9Ω
$$
\n
$$
\frac{Z_3}{Z_0} = 1.5409 → Z_3 = 77.04Ω
$$
\n
$$
\frac{Z_4}{Z_0} = 1.7855 → Z_4 = 89.27Ω
$$

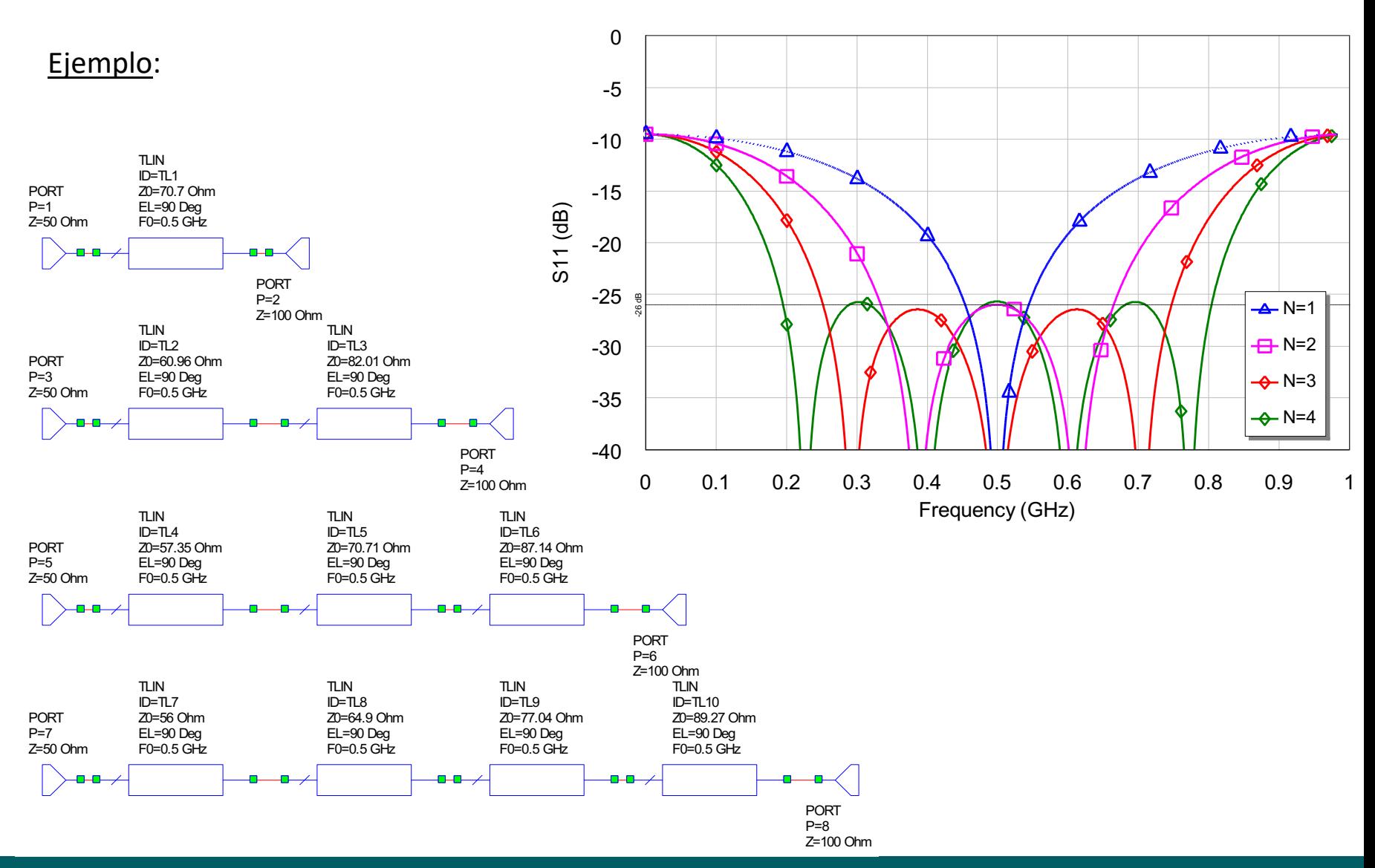